# **REPUBLIQUE ALGERIENNE DEMOCRATIQUE ET POPULAIRE**

Ministère de l'Enseignement Supérieur et de la Recherche Scientifique<br>Université KASDI MERBAH -Ouargla-<br>Faculté des Sciences Annlieur (1988)

Université KASDI MERBAH -Ouargla-

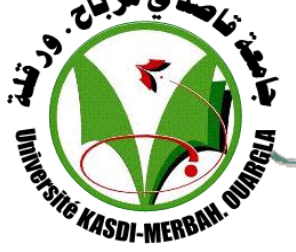

### **Faculté des Sciences Appliquées**

**Département de Génie Mécanique**

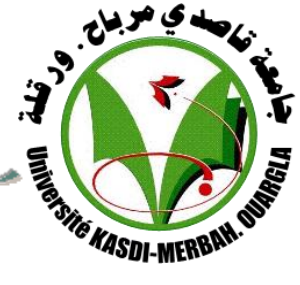

- *<u>Dre KASDI-WERBAN.</u>*<br>• Domaine: Science et Techniques
	- **Filière :** Mécanique
	- **Option :** Energétique

# **MEMOIRE DE FIN D'ETUDES EN VUE DE L'OBTENTION DU DIPLOME MASTER EN Mécanique énergétique**

**Présenté par : BENSEGHIRA Elmouatez Billah**

# **Thème**

*Etude de l'isolation thermique d'un local situé dans la région de Ouargla (sud* -*est de l'Algérie)* 

Soutenu Publiquement le : 08/06/2014

**Devant le jury composé de :**

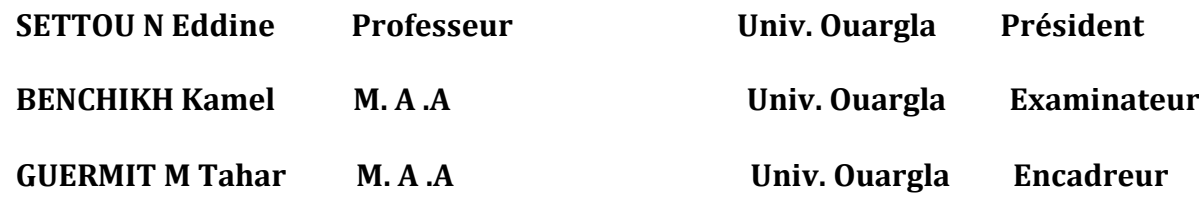

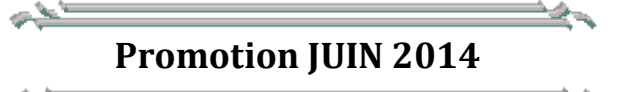

1

# *Remerciements*

*En premier lieu, je tenir à remercier Dieu, mon créateur pour M'avoir donné la force pour accomplir ce travail. J'exprime toutes MES profondes reconnaissances à MON encadreurs .GUERMIT Med TAHAR non seulement pour l'honneur qu'ils J'AI fait d'avoir accepté de diriger ce travail, mais aussi pour leur patience, leurs conseils judicieux et leur compréhension. Je remercie également tous les professeurs du département de génie mécanique. Aux membres du jury. Pour leur entière disposition, qui nous ont fait l'honneur d'examiner ce travail et de le juger. Que toutes personnes aient participé de près ou de loin à la réalisation de ce travail accepte nos grands et sincères remerciements.*

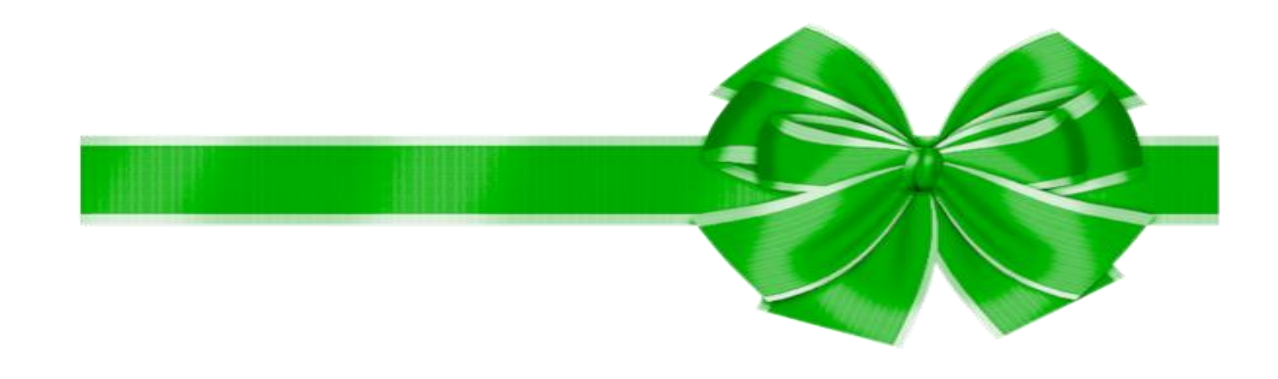

## **SOMMAIRE**

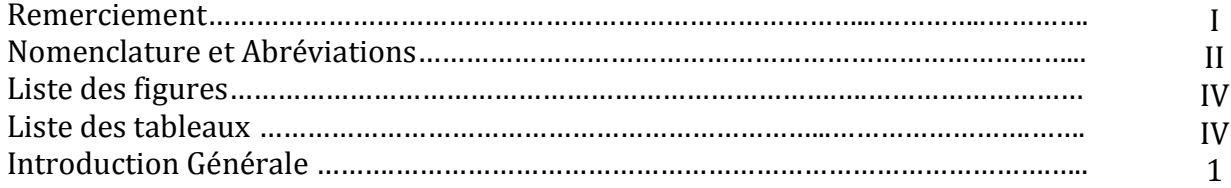

# **Chapitre I : Généralités sur l'isolation thermique des bâtiments**

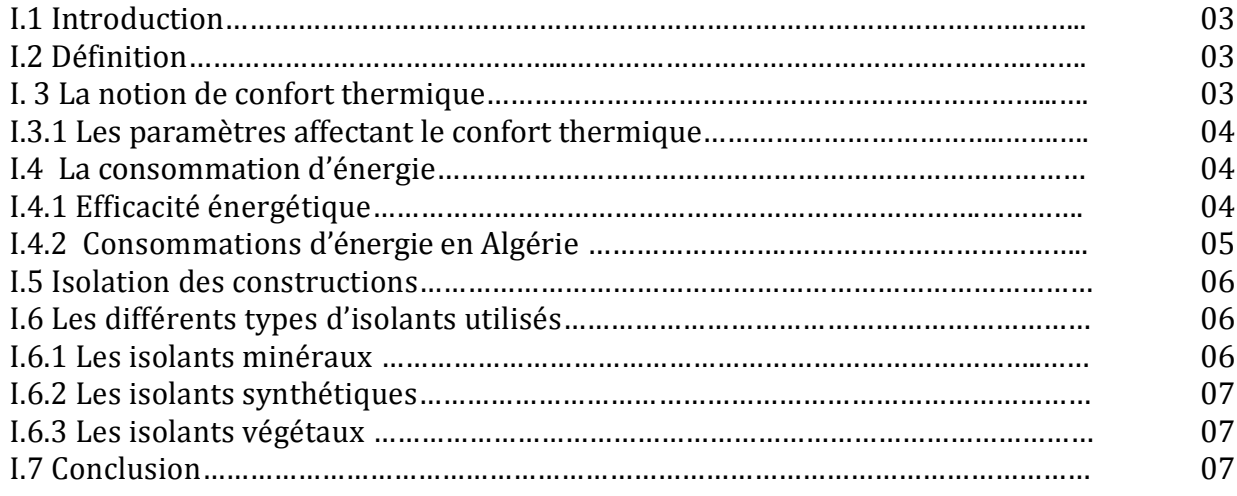

# **Chapitre II : l'isolation thermique du local choisi**

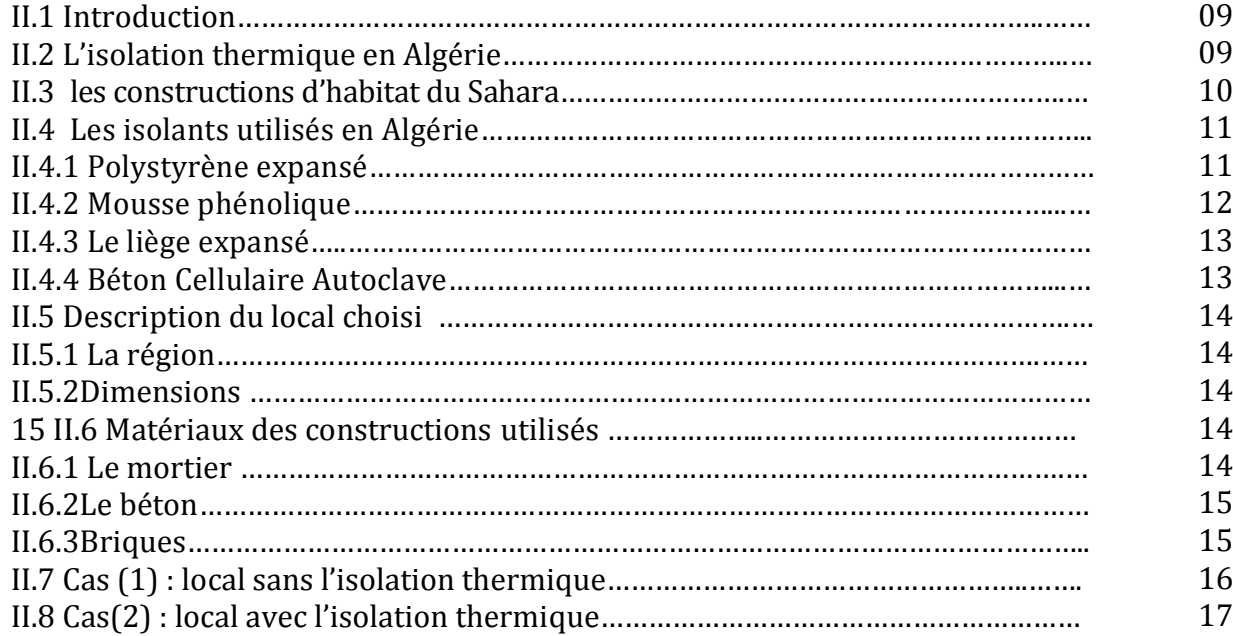

# **Chapitre III : Le calcul les apports calorifiques**

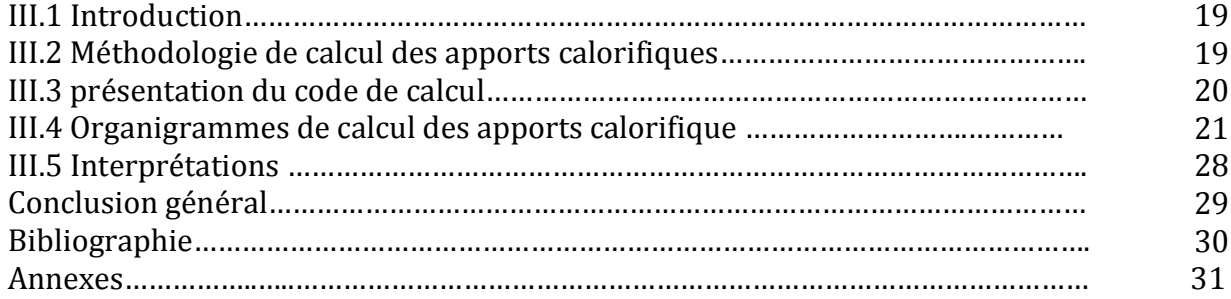

# **Liste des figures**

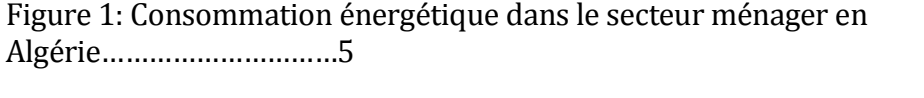

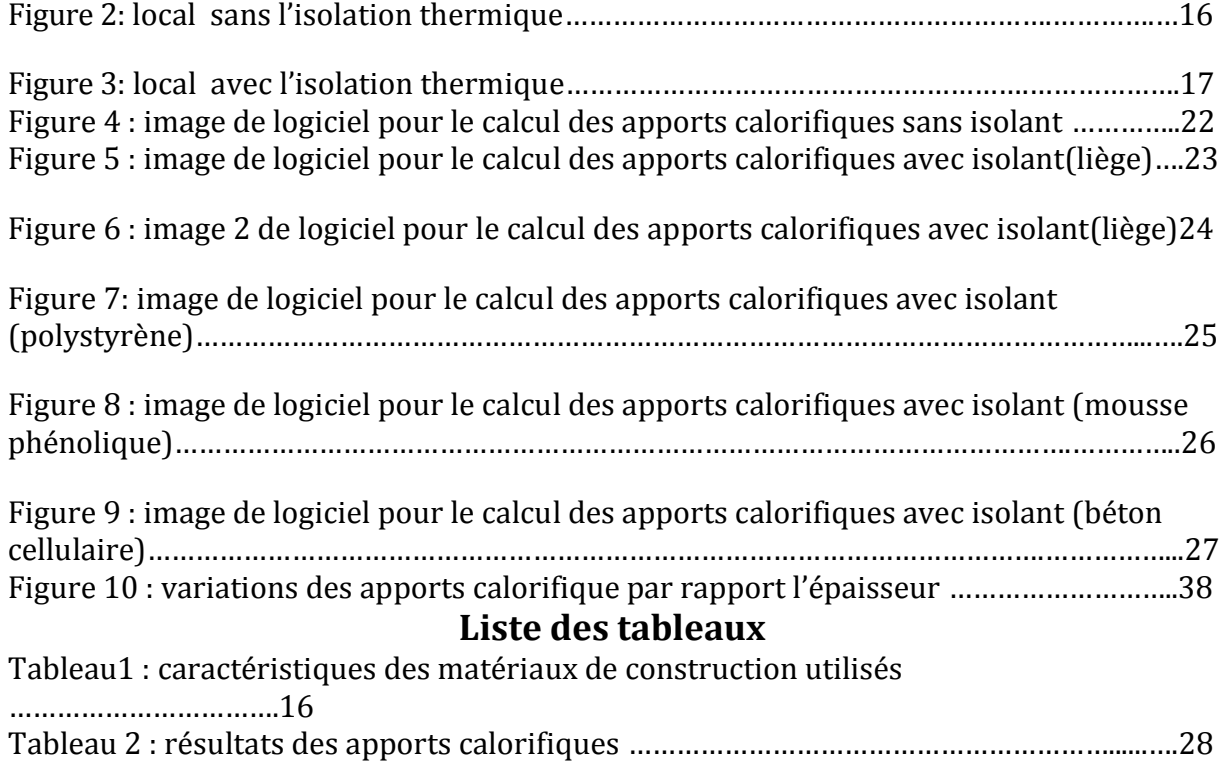

# **Nomenclature**

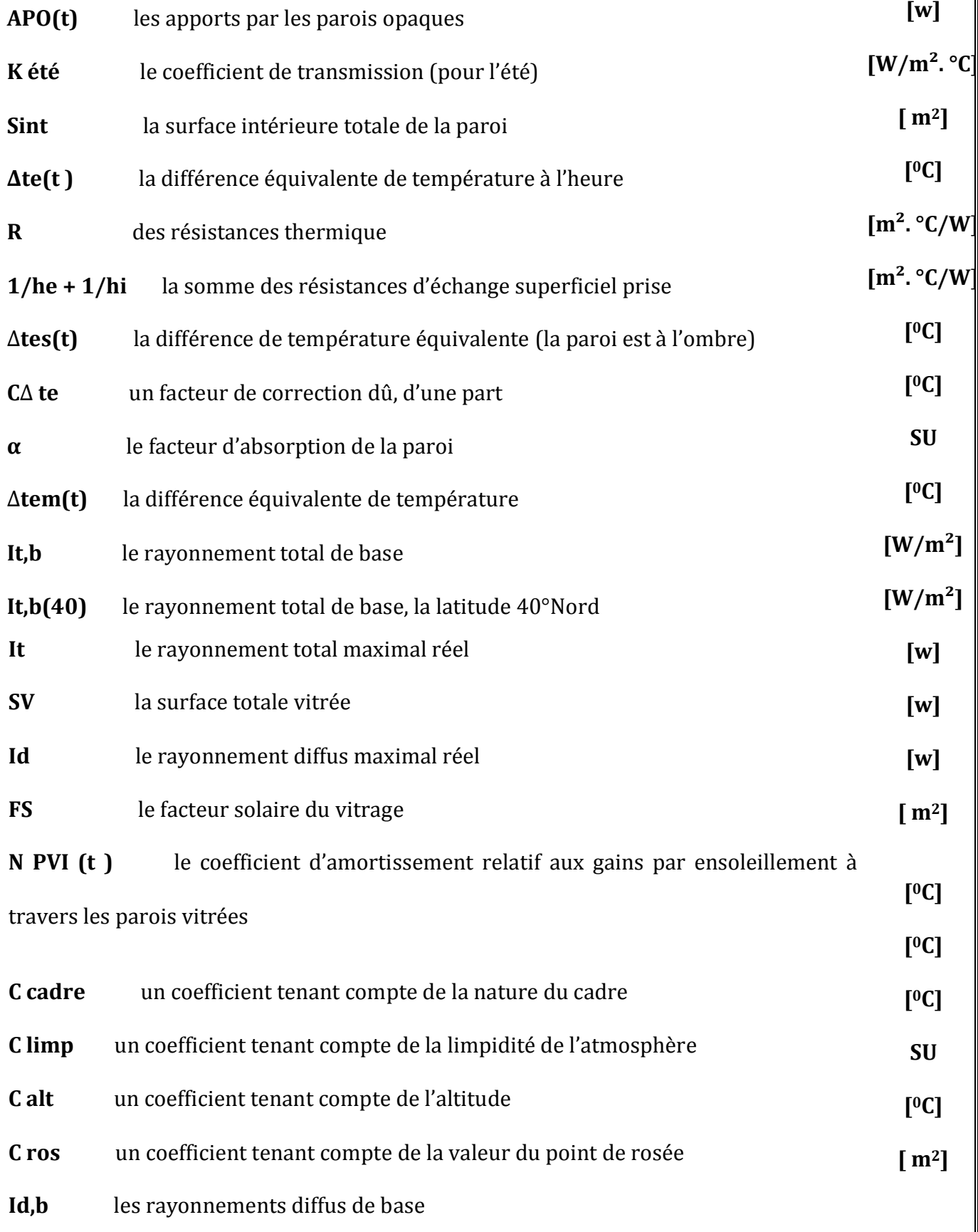

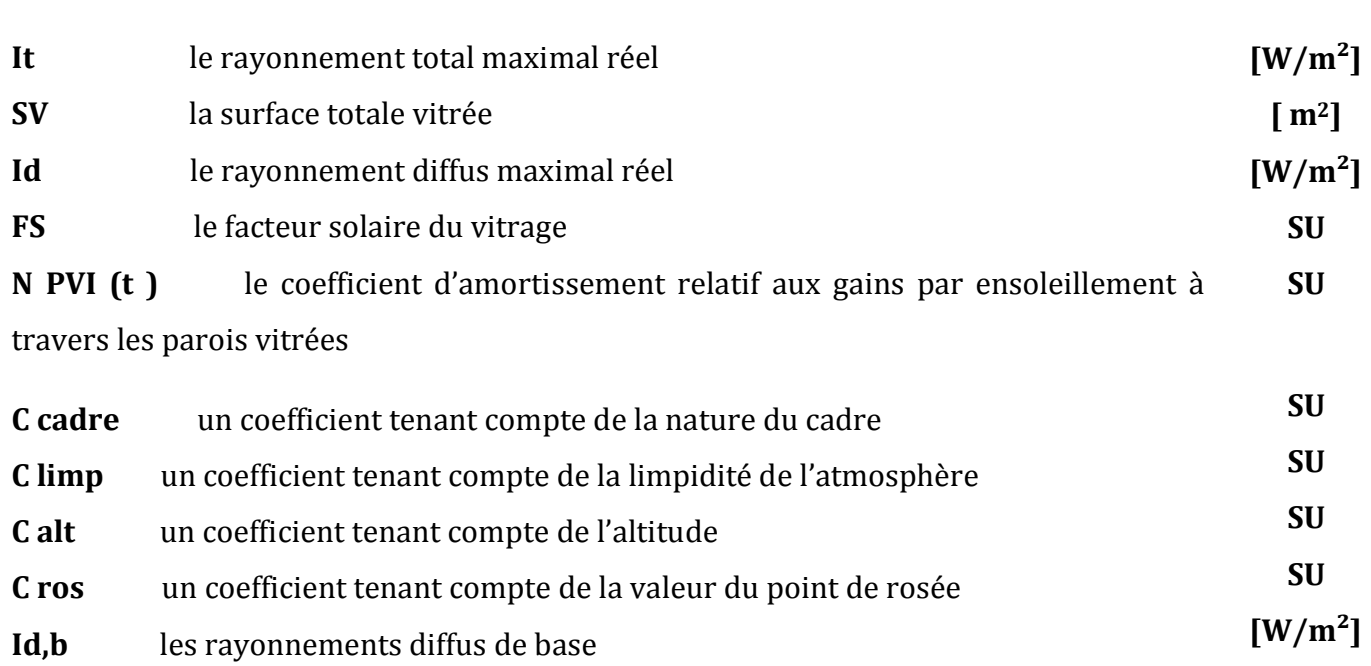

# **Abréviations**

- **HQE** Haute Qualité Environnemental
- **TEP** Tonne d'équivalent pétrole

## **1. Introduction générale**

Un bâtiment est conçu pour protéger les usagers des effets climatiques (chaud, froid) en créant un microclimat intérieur satisfaisant pour l'exercice de diverses activités, tout en assurant une gestion efficace de l'énergie. Le secteur du bâtiment réputé grand consommateur d'énergie (presque la moitié de la consommation globale) La réduction de cette consommation est au cœur des préoccupations des bâtisseurs qui inscrivent leur réflexion dans le cadre du développement durable ou encore de la haute qualité environnementale.

L'atteinte de ces objectifs conduit à l'apparition de solutions passives, qui ont été développées en augmentant fortement l'isolation des différentes composantes de l'enveloppe pour empêcher au maximum les déperditions de chaleur vers l'extérieur. Ceci explique l'évolution des techniques de construction et le développement de nouveaux matériaux servant à l'isolation thermique et qui peuvent réduire le coût de la construction, d'une part et baisser la facture énergétique, d'autre part.

L'Isolation Thermique par l'Extérieur (ITE) est le meilleur procédé d'isolation pour répondre { une diminution performante des besoins d'énergie d'un logement. L'isolant, positionné à l'extérieur des éléments de maconnerie du bâtiment, vient en surépaisseur des sols, des murs et de la toiture.

On propose un programme pour faciliter les calculs des apports calorifiques en utilisant

la méthode propose par le CNERIB (Centre National d'Etudes et de Recherches Intégrées

#### du Bâtiment).

Dans cette étude on s'intéresse surtout aux apports par le plafond (terrasse) car un flux calorifique très important pénètre a travers cette paroi, en particulier dans la zone du Sahara ou Il y'a une grande radiation solaire. Donc on essaye de choisir l'isolant thermique qui réduit au maximum les apports calorifiques par le plafond en utilisant le code de calcul proposé, le local est situé dans la zone de Touggourt wilaya de Ouargla. Ce mémoire se compose d'une introduction et trois chapitres

Chapitre I : présente des Généralités sur l'isolation thermique du bâtiment

Chapitre II : Dans ce chapitre, nous décrivons le local, l'étude l'isolation thermique du local choisis, l'orientation et les matériaux de base pour le processus de construction

Chapitre III On présente la méthodologie de calcul des apports calorifiques. et étude de différent type d'isolant, en essayant de choisir l'isolant thermique qui réduit au maximum les apports calorifiques par le plafond en utilisant le code de calcul proposé, et en fin une conclusion

# Chapitre I: Généralités sur l'isolation thermique du bâtiments

### **I.1 Introduction:**

En matière d'énergie, toutes les prévisions actuelles sont fondées sur l'hypothèse que la croissance économique des années passées va continuer tout au long du 21e siècle. Comme si

cette croissance pouvait perdurer à jamais dans le cadre limité de notre biosphère. Comme si notre consommation d'énergie devait croître indéfiniment, et la production correspondante pouvait indéfiniment suivre. **[2]**

## **I.2 Définition:**

l'isolation thermique est « barrière a chaleur » elle vise à conserver la chaleur (ou la fraîcheur) à l'intérieur des espaces de vie, est elle empêche la chaleur de s'évacuer des logements chauffés en hiver elle empêche de pénétrer a l'intérieur en été, une bonne isolation augmenter les confort thermique et permet de faire des économie importantes en énergie, l'investissement dans domaine d'isolation très souvent amorti en quelque année mais en effet environ la moitié de notre facture énergétique, le siège de déperdition en toute les surfaces en contacte avec l'extérieur et de pièce non chauffes.

Ces surfaces systématiquement être isolées, l'isolation doit être réalisée en priorité au niveau des zones ou les déperdition sont les plus importants, et en générale l'isolation thermique des bâtiment désigne l'ensemble des moyens mis œuvre pour limité les transferts des calories et frigories entre le milieu intérieur et le milieu extérieur d'un bâtiment, ou en d'autres termes l'isolation et calorifuges sont définis comme les matériaux qui retardent transmission d'énergie calorifique **[3]**

#### **I. 3 La notion de confort thermique:**

La notion de confort thermique, désigne l'ensemble des multiples interactions entre L'occupant et son environnement où l'individu est considéré comme un élément du système Thermique, pour le définir on lui associe plusieurs paramètres, notamment :

- Le paramètre physique : l'homme est représenté comme une machine thermique et on considère ses interactions avec l'environnement en termes d'échanges de chaleur.
- Le paramètre psychologique: Il concerne les sensations de confort éprouvées par L'homme et la qualification des ambiances intérieures. le confort thermique constitue une exigence essentielle à la quelle le concepteur, L'environnement thermique est caractérisé par quatre grandeurs physiques (la température de l'air, l'intensité de rayonnement solaire, l'humidité et la vitesse de l'air

Le maintien de l'équilibre thermique entre le corps humain et son environnement est l'une des principales exigences pour la santé, le bien- être et le confort. Les conditions dans lesquelles on obtient cet équilibre est l'état du corps lorsqu'il atteint l'équilibre avec son environnement, dépendant de la conjugaison de nombreux facteurs. Certains de ces facteurs sont d'ordre personnel (l'activité physique, le niveau d'habillement, etc.) et d'autres sont des facteurs de l'environnement. **[4]**

### **I.3.1 Les paramètre affectant le confort thermique :**

La sensation de confort thermique est fonction de plusieurs paramètres :

- Les paramètres physiques d'ambiance, au nombre de quatre, sont la température de l'air, la vitesse de l'air, et l'humidité relative de l'air
- Les paramètres liés à l'individu, ils sont multiples, on recense notamment deux paramètres principaux qui sont l'activité et la vêture de l'individu ;
- Les Paramètres liés aux gains thermiques internes, gains générés dans l'espace par des sources internes autres que le système de chauffage. (éclairages, appareils électriques, postes informatiques …….). **[4]**

#### **I.4 La consommation d'énergie :**

40 % de la population mondiale reste tout simplement privée d'électricité. L'explosion énergétique la consommation mondiale d'énergie est restée très longtemps stable lorsque l'homme

N'utilisait l'énergie que pour sa survie et ses besoins alimentaires.

À partir de 1850 la révolution industrielle a provoqué une augmentation brutale des besoins en énergie. Celle-ci n'a cessé ensuite de croître de façon explosive sous l'effet conjoint de l'augmentation du niveau de vie et la croissance simultanée de la population.

Actuellement la demande mondiale d'énergie croît de 2 % par an en moyenne. Elle a tendance à ralentir dans les pays industrialisés, mais augmente dans les pays émergents. Et en France, après une période de prise de conscience lors des deux chocs pétroliers, la consommation d'énergie des ménages est repartie de nouveau fortement à la hausse. Le spectre de la pénurie nous conduit tout droit et tout simplement à la guerre pour le contrôle des ressources, marginalisant encore un peu plus les plus pauvres. **[2]**

#### **I.4.1 Efficacité énergétique :**

L'efficacité énergétique des bâtiments passe par une bonne conception architecturale, un traitement adapté de l'enveloppe et du renouvellement d'air mais aussi par une bonne gestion du bâtiment (ouverture - fermeture des stores, températures de consigne adaptées etc.). **[5]**

#### **I.4.2 Consommations d'énergie en Algérie :**

La consommation globale d'énergie en Algérie, a été probablement multipliée par quatre entre les années 1980 et 2000. L'électricité, le gaz naturel (en conduites ou en bouteilles), fuel, charbon, bois et même piles électriques sont les vecteurs d'énergie du secteur domestique. Les différents types d'énergie nous servent globalement à quatre différents usages :

- a) Le chauffage qui représente la plus forte dépense environ 60% de l'énergie domestique
- b) L'éclairage, l'électroménager, l'audio visuel et la climatisation représentent près de 20% de l'énergie
- c) L'eau chaude sanitaire nécessaire, représente près de 15%
- d) La cuisson représente près de 5%

Sachant que, la consommation d'énergie finale par habitant est de 0.48 TEP en 1990, son évolution passera de 0.71 TEP en 2000 à 1.35 TEP en 2010 et 1.88 TEP en 2020 D'ailleurs, la lecture du graphe ci dessous (figure1) fait ressortir que la consommation du gaz et de l'électricité pour le chauffage et pour l'éclairage représente le taux le plus élevé par rapport { d'autres consommations ménagères, ce qui explique la forte demande pour le secteur habitat dont le premier besoin est le chauffage en hiver et la climatisation en été. **[6]**

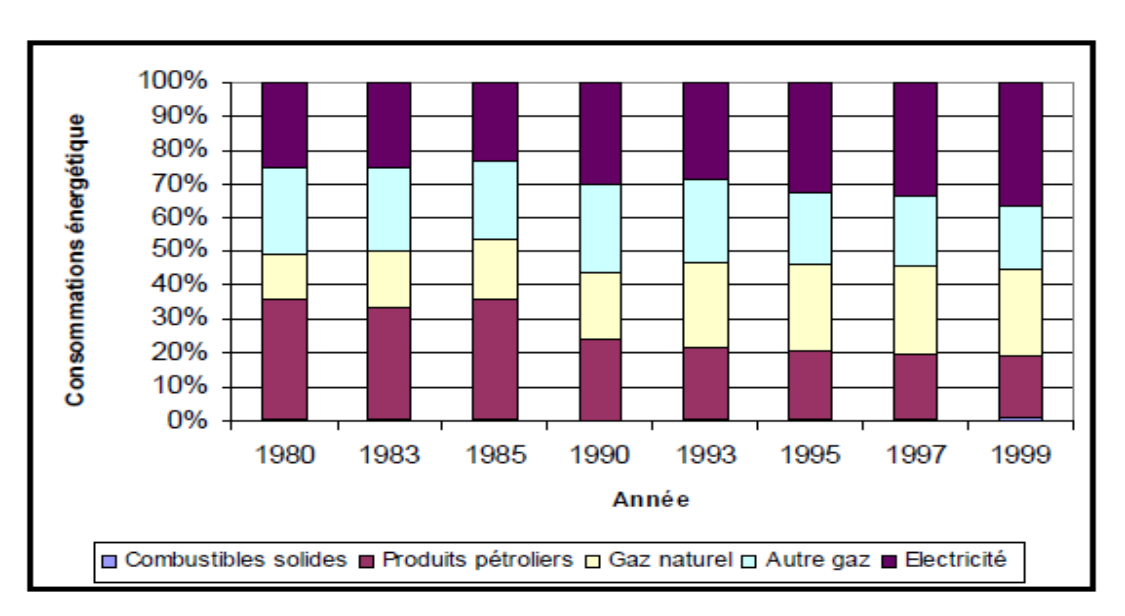

Figure 1: Consommation énergétique dans le secteur ménager en Algérie.(Source : DGE, 2000, réadapté par auteur)

## **I.5 Isolation des constructions :**

Isoler thermique une habitation c'est d'avoir :

- un meilleur confort thermique dans l'habitation
- une consommation plus faible d'énergie pour les nouvelles constructions il faut tenir compte de l'orientation.

L'isolation thermique est limité à des valeurs optimales, on doit tenir compte des autres problèmes liés à l'isolation par exemple à la diffusion aux vapeurs en hiver, composés de telle façon que le couche de matériaux freinant la diffusion et ne pas trouver du coûté intérieur et que les matériaux deviennent poreux qu'on va vers l'extérieur de paroi, mais cette règle bonne aussi pour les conditions d'été.

Chaque cas prendre des mesure limité en quantité la condensation et favoriser séchage, par exemple une façade comportant à l'extérieur une couche très résistante au passage de la vapeur d'eau mais il faut toujours assure un bon vide ventilé ce qui concerne l'emplacement d'un matériau isolant dans une paroi en fonction de l'évolution de la température dans la condition hivernales et estivales.

Influencé par l'évolution de la température en déplaçant l'isolation vers l'extérieur la capacité calorique intérieur augmente et l'extérieur diminue, une capacité calorique intérieur suffisons en maintient un niveau de confort convenable en été et en hiver, en fin l'isolation vers l'extérieur en plus avantageux que vers l'intérieur surtout pour les habitations occupées en permanence. **[7]**

#### **I.6 Les différents types d'isolants :**

#### **I.6.1 Les isolants minéraux :**

La laine de verre et laine de roche : sont aujourd'hui, les isolants les plus utilisés. Ce sont es fibres artificielles de la famille des silicates. Leurs performances d'isolation sont bonnes, toutefois leur tenue dans le temps est loin d'être excellente. Au niveau sanitaire, elles contiennent des liants à base de résine urée-formol ou phénol-formol et es inhibiteurs de poussières dont les effets chroniques sont difficilement appréciables. Au niveau environnemental, leur coût énergétique est élevé.

La vermiculite exfoliée : c'est un minéral de la famille des micas, assez gourmands en énergie lors de sa fabrication. Matériau incombustible, imputrescible et non toxique, il peut être utilisé soit en vrac soit en panneaux.

La perlite exfoliée : ce matériau a des qualités voisines de celles de la vermiculite. L'argile expansée : s'agit d'en poudre et reconstituée en billes expansées par traitement thermique au t comparables à celles de la perlite. Argile séchée réduite four. Ses ustions sont comparables à celles de la perlite. **[8]**

#### **I.6.2 Les isolants synthétiques :**

Les polystyrènes expansés ou extrudés :

Les mousses de polyuréthannes sont fabriqués à énergétique est très important. Très combustibles, ils dégagent, en cas partir du pétrole. Leur coût en d'incendie, des fumées denses contenant des gaz toxiques et asphyxiants. Devenus déchet on ne sait qu'en faire. Les reproches sont nombreux à l'égard de ces produits dont le seul avantage est d'être des isolants thermiques (mais pas acoustiques) efficaces. **[8]**

# **I.6.3 Les isolants végétaux :**

Cette catégorie d'isolant répondant aux principaux critères 'éco construction, elle s'inscrit tout à fait dans la philosophie HQE. Peu énergivores au moment de leur fabrication, biodégradables, ces matériaux se présentent sous diverses formes : vrac, laine, conglomérat, rouleaux, panneaux. Leur coût encore élevé devrait sous la demande constante des prescripteurs avoir tendance à baisser sérieusement à moyen terme. On peut Citer :

Les panneaux en fibres de bois

- Le liège expansé
- Les panneaux composites,
- cellulose et fibres végétales **[8]**

# **I.7 Conclusion:**

L'isolation thermique à pour réduire la grande perte d'énergie à la lumière de la demande croissante pour les différents types d'énergie et de contrôle absolu des grandes puissances isolation thermique conduit à des économies d'énergie et offrir un confort thermique pour les êtres humains, en particulier dans les zones désertiques.

# Chapitre II: l'isolation thermique du local choisi

#### **II.1 Introduction:**

Le gain thermique devient un paramètre important dans la critère de choix des bâtiments selon le confort thermique, surtout l'exigence progressive { l'économie d'énergie en cas de froid ou chaud – besoin permanant tout les saisons d'année – Alors le monde devient très sollicité, notamment le double mur avec un isolant, On a proposé dans cette étude les deux cas sans et avec isolant pour voir clairement le résultat.

### **II.2 L'isolation thermique en Algérie** :

En Algérie qu'il est apparu la nécessite de développer l'isolation thermique dans les préoccupations des constructeurs, L'utilisation de parois lourdes dans le domaine de la construction est l'une des solutions classiques pour se protéger des agressions climatiques cette solution ne permet pas d'atteindre un niveau de confort satisfaisant surtout dans les régions chaudes où l'inertie des parois doit être associée à une isolation thermique, l'indifférence dont l'isolation thermique était l'objet auparavant s'explique par:

• Le mode de construction : on construisait de façon massive et les matériaux employés avaient une bonne inertie thermique, les parois réagissait donc moins vite aux variations de températures extérieures.

• La notion de confort thermique : on disposait des sources de chaleur (ou des climatiseurs) et on se contentait de leur rayonnement afin d'assurer un certain confort thermique.

• Les faibles coûts énergétiques : on se permettait une consommation excessive d'énergie afin de compenser les déperditions à travers les parois.

Dans ces trois domaines, des changements très importants sont intervenus au cours de ces demeures années, dont les principaux sont :

• L'évolution des méthodes de construction : les constructions actuelles sont moins lourdes et les matériaux utilises ont une faible inertie thermique, les parois réagissent donc plus vite aux variations de températures extérieures.

• L'exigence d'un meilleur confort thermique : l'obtention d'un meilleure confort thermique n'est plus résolu uniquement par le chauffage ou la climatisation, il nécessite une répartition plus homogène de la température dans les constructions.

• L'économie d'énergie: le poids croissant des dépenses en chauffage et climatisation préoccupe actuellement les gestionnaires et les usagers, ce qui conduit à étudié des dispositions de construction visant à réduire les déperditions à travers les parois.

L'évolution des méthodes de construction, le besoin d'un confort thermique plus approprie et le souci d'économie d'énergie ont suscite un intérêt pour une amélioration de l'isolation, c'est-à-dire la recherche des matériaux et des techniques de mise en œuvre susceptibles de réduire le flux de chaleur à travers l'enveloppe des bâtiments.les techniques ont pour rôle principal la conservation des calories par un ensemble de dispositions réduisant l'échange de chaleur entre deux espaces de températures différentes (l'intérieur et l'extérieur d'une construction), mais elle procure également un certains nombre d'avantages supplémentaires dont les principaux sont:

• l'amélioration du confort en élevant les températures superficielles des parois,

• la diminution du coût global de construction en associant l'isolation à des structures légères,

• l'économie d'énergie en diminuant la puissance des installations de chauffage et de climatisation,

• la durabilité des constructions en protégeant les éléments du bâtiment contre les effets de variation de température. **. [9]**

#### **II.3 les constructions d'habitat du Sahara:**

En fin les constructions d'habitat du Sahara doivent être réalisées selon des principes de conception corrélés au climat.

Pour assurer le confort physiologique, les bâtiments doivent être adaptés aux conditions d'été, les exigences d'hiver étant satisfaites pour un bâtiment implicitement.

En choisie avec soin les matériaux et les détails conception, permet le confort accessible le système de refroidissement la saison plus chaude, les toits plats et les murs extérieurs épais conçus avec les matériaux lourds amortissent les fluctuations de température, la ventilation naturelle réduite pendant la journée est introduit pas l'air extérieur chaud.

Pour assurer les températures d' été sont plus basses dans les bâtiment au niveau sol obligé utilisation d'isolation thermique, l'isolant légers modernes en haut capacité calorifique est permet d'avoir ouvertures plus larges ,mais maintient et même amélioré les conditions thermique obtenues dans les bâtiment traditionnels. L'orientation Est-Ouest préférable par rapport une orientation Nord-Sud si une légère déviation à la direction Nord-Sud devait apporter une ventilation.

 Dues à la faible résistance thermique des fenêtres lors que les systèmes d'occultation contre le rayonnement solaire, permet des apports des flux de chaleur vers l'intérieur. La position correcte des fenêtres peut minimiser les flux de chaleur est provoquer une ventilation naturelle pendant la soirée en position ouverte. Les fenêtres doivent être conçues est disposées de façon que les surfaces et le flux d'air soit dirigé vers la hauteur d'occupation. L'une { la hauteur des lits et l'autre du plafond assure un mouvement d'air dans la pièce par voie thermique pendant les heures sans vent. **[7]**

#### **II.4 Les isolants utilisés en Algérie :**

#### **II.4.1 Polystyrène expansé :**

Il est réalisé à l'usine de SONATRACH à EL -ANNASER- Alger, dans la variant moulé en blocs

Le polystyrène c'est un matériau alvéolaire rigide, peu dense, dont les principales utilisations sont l'isolation thermique des bâtiments et l'emballage des produits industriels ou alimentaires.

Les billes de polystyrène l'expansion est arrêtée lors que granulométrie souhaitée est atteinte et parfaitement sphérique, une structure alvéolaire et une enveloppe constituée de deux membranes, ceci explique son extrême légèreté et imperméabilité à l'eau, les propriétés remarquables du polystyrène sont notamment :

- Sa faible masse volumique située généralement, suivant les applications, entre 10 et 30 kg/m3,
- Son pouvoir isolant thermique,
- Ses excellentes propriétés mécaniques (résistance en compression, capacité d'amortissement des chocs),
- Son insensibilité de mise en forme (moulage, découpage, …).

Le styrène importés dans des moules spéciaux métallique, et paramètre données (pression, température, etc..) et la fabrication s'effectue en trois temps :

- la pré expansion, des granulats de styrène sous l'action de la vapeur d'eau
- le mûrissement ou stabilisation des perles expansion
- le moulage des perles expansion en bloc, qui provoque une nouvelle expansion de perles se soudent entre elles

Le polystyrène expansé ne présente aucun réaction chimique au contacte des matériaux de construction traditionnels (ciment, plâtre, etc...) et insensible à l'eau, solution salines, solution aqueuses, est imputrescible et ne pas naturellement un milieu nutritif, mais n'a pas une bonne résistance au feu il doit toujours être protection des matériaux, les dimensions des panneaux suivantes : 2000 ; 2500 ; 3000\* 1000 mm les épaisseurs à la commande.

Le polystyrène expansé s'utilise dans les bâtiments comme isolation thermique

- Isolation des murs :
- o Isolation intérieur entre mur et contre murette
- o Isolation intégrée dans les éléments préfabriqués lourds
- o Isolation par extérieur
- o Isolation des toitures (plates et inclinées)
- o Isolation du sol **[7]**

## **II.4.2 Mousses phénoliques :**

Elles sont fabriquées dans les usines SONATRACH d' EL- ASNAM en plaques rigides, la résine phénolique est obtenue par condensation à chaud est intimement mélangée à un agent d'expansion, un catalyseur et à d'autres additifs et provoque une exotherme qui gazéifie, la moussage progresse pendant la réaction de gélification et le durcissement ne se produit qu'à la fin l'expansion.

Les plaques en mousse phénolique en plus avantage par rapport quelque mousses notamment en ce qui concerne tenue au feu et le toxicité des fumée, les principales propriétés des plaque mousses phénolique :

- Tenue au feu : ne se pas fondant, dégouttant, des fumées en faible quantité mais non toxique
- Résistance à l'usure : en plus grande de protection mécanique
- Stabilité dimensionnelle à la température : des coefficients de dilatation et de retrait faibles
- Résistance mécanique : en résistent à la compression et résistance élevée à la rupture Conductibilité thermique
- Durabilité : en insensibles aux intempéries, inaltérables, imputrescibles et ne corrosion
- Diffusion aux vapeurs

Les avantage à la mise en œuvre des plaque, résistance aux bitumes à chaud et aux bitumes à froid et résistance à la vapeur, enduits, plâtre, les mousses phénolique résistent plusieurs produit comportant des solvants.

Les plaque en mousses phénolique sont utilisés pour l'isolation des plafonds et des cloisons et portes, et pour l'isolation des réfrigérateurs, l'isolation des tuyaux pour le transport isotherme

Les avantage à la mise en œuvre des plaque, résistance aux bitumes à chaud et aux bitumes à froid et résistance aux vapeurs, enduits, plâtre, les mousses phénolique résistent plusieurs produit comportant des solvants. **[7]**

## **II.4.3Le liège expansé :**

Le liège est le produit de la récolte de l'écorce du chêne-liège qui pousse dans les régions méditerranéennes. Les principaux producteurs sont le Portugal, l'Espagne et le Maroc, ce matériau est fabriqué à Jijel à la Société Nationale des industries des lièges et du bois et composes en plusieurs couches la première couche l'écorce appelé « mâle » a une dure irrégulière et est réservée à l'isolation et autre couches appelées « femelles » sont utilisées pour fabrication débouchons ou de revêtement sols.

Le liège utilisé brut (liège blanc), le liège expansé noir après l'avoir réduit en granules, il est passé a la vapeur en four autoclave  $(300\,^{\circ}C)$  sons aucun additif, souvent de couleur s'agglomèrent de la température, le liège naturel (blanc) sert réalisation remplissage isolant en vrac on de béton, il confère un certain pouvoir d'isolation thermique et phonique, et la confection de panneaux qui pourront servir de dalles de sol et revêtements muraux permettant d'obtenir un effet de confort et de chaleur .

 Le liège noir le même utilisé le liège blanc, mais un meilleur pouvoir isolant que la liège blanc est grand qualité de résistance et d'insensibilité a l'humidité qui le destine à des environnement difficiles, le liège aggloméré expansé pur est constitué de granules calibrés et débarrassés d'impuretés soumis à la fois, à la chaleur de vapeur séche portée à 180 °C ou 200 °C et un compression atteignant 10 à 12kg/cm<sup>2</sup>.

Le matériau et bonne tenue d'eau et du point de vue comportement au feu il se consume en présence d'une flamme mais s'éteind de lui même en air calmé, et ne propage par la flamme et se présente en panneaux, les dimensions de produit 50 × 100cm et l'épaisseur varient 2 { 20cm. **[7]**

#### **II.4.4 Béton Cellulaire Autoclave :**

Les matériaux de construction peuvent être classés en deux catégories, les matériaux traditionnels d'origine naturelle telle que la pierre, la terre crue, le bois, et les matériaux modernes composites dont le plus utilisé est le béton, les produit de béton cellulaire autoclave se fabriquent dans l'usine de S. N. M. C. C'est un matériau hétérogène multiphasique constitué d'un mélange de granulats et d'une pâte, elle-même constituée à partir de ciment et d'eau. Chaque constituant joue un rôle bien défini, celui de liant hydraulique pour la pâte de ciment, et celui de remplissage atténuateur de variations volumiques (retrait) et source de résistance pour les granulats.

Le béton cellulaire autoclave est un matériau silicocalcaire obtenu { l'autoclave d'un mélange de sable siliceux, de chaux et de ciment, et du dégagement gazeux (addition, ou moment du gâchage, de poudre d'aluminium).

La poudre d'aluminium adjuvants la pâte extraite du malaxeur et du dégagement gazeux provoque par la réalisation de pâte est découpée au fil pour former des blocs et des dalles armées de dimensions souhaitées, les produits en sont armées (dalles de toiture, de plancher, du mur, etc.…), non armée (parpaings, carreaux d'isolation), en

béton cellulaire autoclave résistance au feu des produit armée, non armée, de profondeur de l'enrobage armatures et de l'épaisseur du produit . **[7]**

#### **II.5 Description du local choisi :**

#### **II.5.1 La région :**

Touggourt situé dans le sud - est de l'Algérie sous la juridiction de Ouargla caractérisé comme les autres zones sahariennes , par la haute température , particulièrement en été , selon les rapports de SMD aéroport Touggourt , la température est comprise entre 31et 35 C<sup>o</sup> qu'elle est très élevée, l'humidité entre 29 -30 faible sur l'ensemble et suggéré d'être notre étude à ce sujet dans la région et à l'été spécifiquement pour montrer l'effet de l'isolation thermique , car les températures élevées représentent un obstacle important à la population de la région , notamment en termes de l'utilisation des grands climatiseurs qui n'ont pas donné un bon résultat avec des températures élevées

#### **II.5.2 Dimensions :**

Le logement étudier, est un maison de dimensions : 20m de longueur et 10m de largeur , il a deux face l'un au nord ; l'autre au ouest et les deux autre face sont adhérer avec des maisons .

### **II.6 Matériaux de constructions utilisés :**

#### **II.6.1 Le mortier :**

Dans toute construction, il est indispensable de réunir entre eux les différents éléments (blocs de béton, briques, éléments en béton préfabriqué, etc.) au moyen d'un mortier de ciment ou d'autre liant qui a pour but de:

- solidariser les éléments entre eux
- assurer la stabilité de l'ouvrage
- combler les interstices entre les blocs de construction

Le mortier est obtenu par le mélange d'un liant (chaux ou ciment), de sable, d'eau et éventuellement d'additions. Des compositions multiples de mortier peuvent être obtenues en jouant sur les différents paramètres: liant (type et dosage), adjuvants et ajouts, dosage en eau. En ce qui concerne le liant, tous les ciments et les chaux sont utilisables; leur choix et le dosage sont fonction de l'ouvrage à réaliser et de son environnement.

La durée de malaxage doit être optimum, afin d'obtenir un mélange homogène et régulier.

Les mortiers peuvent être:

- préparés sur le chantier en dosant et en mélangeant les différents constituants y compris les adjuvants.
- préparés sur le chantier à partir de mortiers industriels secs pré dosés et avant l'utilisation, il suffit d'ajouter la quantité d'eau nécessaire.
- livrés par une centrale: ce sont des mortiers prêts à l'emploi.
- Les mortiers industriels se sont beaucoup développés ces dernières années
- permettant d'éviter le stockage et le mélange des constituants sur des chantiers. **[10]**

#### **II.6.2 Le béton :**

Le béton est un matériau composite aggloméré constitué de granulats durs de diverses dimensions collées entre eux par un liant. Dans les bétons courants, les granulats sont des grains de pierre, sable, gravier, cailloux et le liant est un ciment, généralement un ciment portland. Les composants sont très différents: leurs masses volumiques vont, dans les bétons courants de 1 (eau) à 3 (ciment) t/m3. Si le type de liant utilisé n'est pas un ciment, on parle alors, selon le liant utilisé, de béton de résine, de béton d'hydrocarboné, de béton d'argile, etc.*.* 

Les différents granulats forment le squelette granulaire du mortier ou du béton. Le ciment, l'eau et les adjuvants forment la pâte liante. Lorsqu'il n'y a pas de squelette granulaire, on parle de "pâte de ciment". La pâte est un élément unique et actif du béton enrobant les granulats. L'objectif est de remplir les vides existants entre les grains. La pâte joue le rôle de lubrifiant et de colle. Dans le béton où une très grande compacité est recherchée (béton HP par exemple), la dimension des éléments les plus fins peut descendre en dessous de 0,1 mm (fillers, fumée de silice). De même les granulats très légers ont des masses volumiques inférieures à 100 kg/m3. **[11]** 

#### **II.6.3 Briques :**

Les briques sont les produits céramiques, dont les matières premières sont des argiles, avec ou sans additifs. La forme des briques est généralement parallélépipède rectangle. Elles sont couramment utilisées dans la construction des bâtiments et des travaux publics. Par rapport aux autres matériaux, c'est un des plus anciens matériaux de construction. Les briques peuvent se diviser en 3 groupes principaux : **[12]** 

- Brique poreuses
- Brique ordinaire
- Briques d'argiles creuses à perforation

| <b>Désignation</b> | <b>Composition</b> | e(m)  | $\Lambda$        |
|--------------------|--------------------|-------|------------------|
|                    |                    |       | $(W/m^{\circ}C)$ |
| ME 01, 02,         | enduit de ciment   | 0.02  | 1.4              |
| 03                 | brique             | 0.15  | 0.48             |
|                    | lame d'air         | 0.05  |                  |
|                    | brique             | 0.1   | 0.48             |
|                    | enduit de plâtre   | 0.015 | 0.35             |
| <b>PL</b> haut     | granito            | 0.02  | 2.1              |
|                    | enduit ciment      | 0.02  | 1.4              |
|                    | lit de sable       | 0.02  | 0.6              |
|                    | prédelle           | 0.06  | 1.75             |
|                    | hourdis            | 0.16  | 1.23             |
|                    | liège              | 0.2   | 0.04             |
|                    | lame d'air         | 0.4   |                  |
|                    | faux plafond       | 0.02  | 0.35             |

**Tableau1 : caractéristiques des matériaux de construction utilisés**

**II.7 Cas (1) : local sans l'isolation thermique**

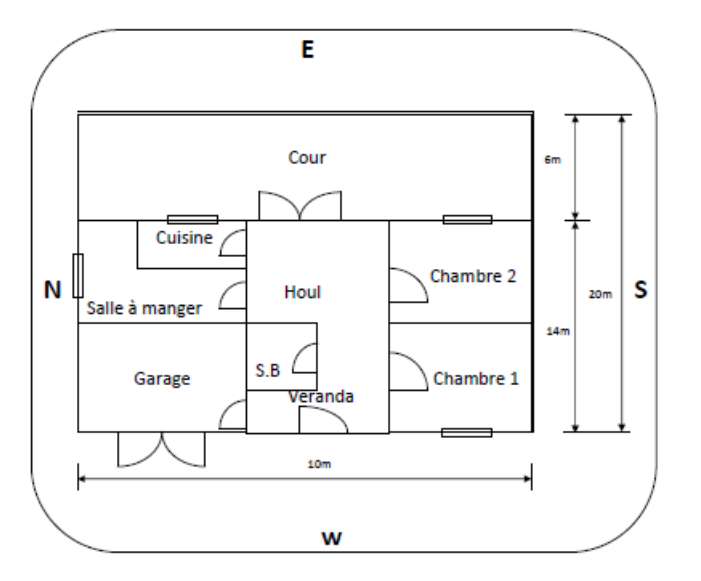

**Figure 2: local sans l'isolation thermique**

# **II.8 Cas(2) local avec l'isolation thermique**

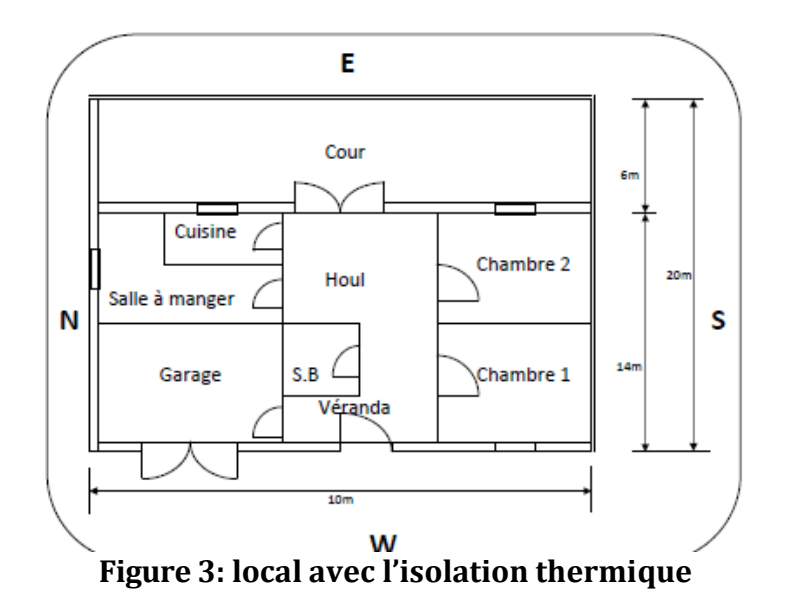

# Chapitre III : le calcul des apports calorifiques

#### **III.1 Introduction :**

En calculant les apports calorifiques par la méthode propose par le CNERIB )Centre National d'Etudes et de Recherches Intégrées du Bâtiment)

Nous pouvons contrôler la construction avec suivi des toutes les normes modernes tels que le confort thermique, on s'intéresse à l'isolation thermique du plafond, nous calculons des apports calorifiques sans l'isolants et avec l'isolants en utilisant le programme de calcul proposé.

Pour l'isolation thermique des murs extérieurs la meilleure solution c'est d'utiliser double murs avec une lame d'air au milieu, elle est moins couteuse et en temps même c'est une isolation thermique et phonique.

#### **III.2 Méthodologie de calcul des apports calorifiques**

#### **Apports à travers les parois opaques extérieures (APO) :**

 Les apports de chaleur à travers une paroi opaque à un instant t, APO(t), sont donnés par la formule suivante C'est l'époque c

#### $APO(t) = 1.2 \times K$  été  $\times$  Sint  $\times \Delta t$ e(t) [W]

#### **Coefficient global de transmission « K » :**

Le coefficient Kété des parois opaques est donné par la formule suivante !:,

#### $1/K$  été =  $\sum R + 1/he + 1/hi$  [m². C/W]

Calcul de la Différence équivalente de température Δ te (t) :

La différence de température équivalente Δte(t) est donnée par

 $\Delta$ **te(t)** =  $\Delta$ **tes**(t) + **C** $\Delta$  **te** +  $\alpha$ /**0.9**[ $\Delta$ **tem**(t) -  $\Delta$ **tes**(t)] × **It,b/It,b**(40) [ °C]

*Apports à travers les parois vitrées (AV (t)) :*

Les gains à travers les parois vitrées extérieures AV (t) sont donnés par

#### $AV(t) = AVT(t) + AVE(t)$  [W]

#### **Apport due au gradient de température (par transmission) (AVT (t)) :**

Les gains dus au gradient de température AVT(t) à travers les parois vitrées extérieures sont donnés par :

#### $AVT(t) = 1,2 \times K$  été  $\times S$  ouv $\times$  [TS e (t) - TS b,i ] [W]

TSe(t) (en °C) représente la température sèche de l'air extérieur à l'heure t,

**TSe** (**t**) = **TSb,e** -  $[{\rm CTS}$  (**t**)  $\times$  **Eb**] [  $\circ$ C]

#### **Apport par ensoleillement (AVE (t)) :**

Les gains dus au rayonnement solaire à travers les parois vitrées extérieures AVE (t) sont donnés par :

 $AVE(t) = [SV ens \times It (SV - SVens) \text{ ros Id} ] FS \times N PVI (t)$  [W]

Le rayonnement total maximal réel It et le rayonnement diffus maximal réel Id sont donnés par

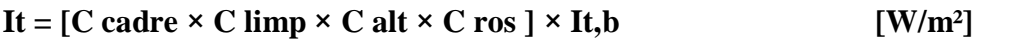

 $Id = [C \text{ cadre} \times C \text{ limp} \times C \text{ alt} \times C \text{ ros }] \times Id$ , b  $[W/m^2]$  [13]

## **III. 3 Présentations du code de calcul :**

Delphi est un logiciel de développement rapide conçu pour écrire des applications windows vite et facilement. L'interface utilisateur (c'est à dire les éléments visuels, qui apparaissent à l'écran) est construite simplement par glisser-déposer. Delphi vous soulage donc d'une bonne partie des détails de bas niveau et créer vos propres logiciels en devient un réel plaisir!!! Laissez vous tenter, vous ne le regretterez pas !

**NB :** Delphi n'est pas un langage, mais c'est un logiciel qui permet de programmer en Pascal Objet.

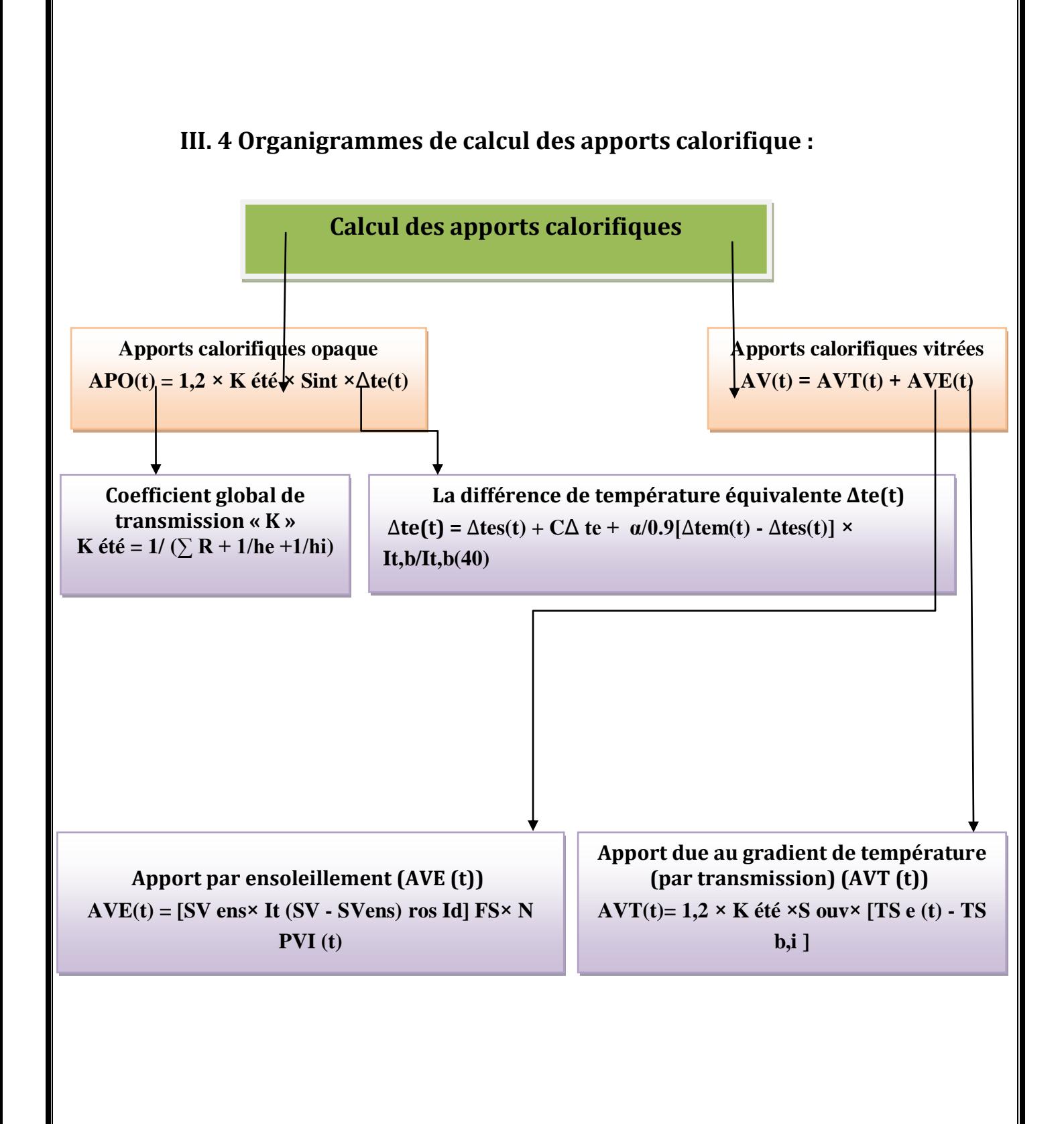

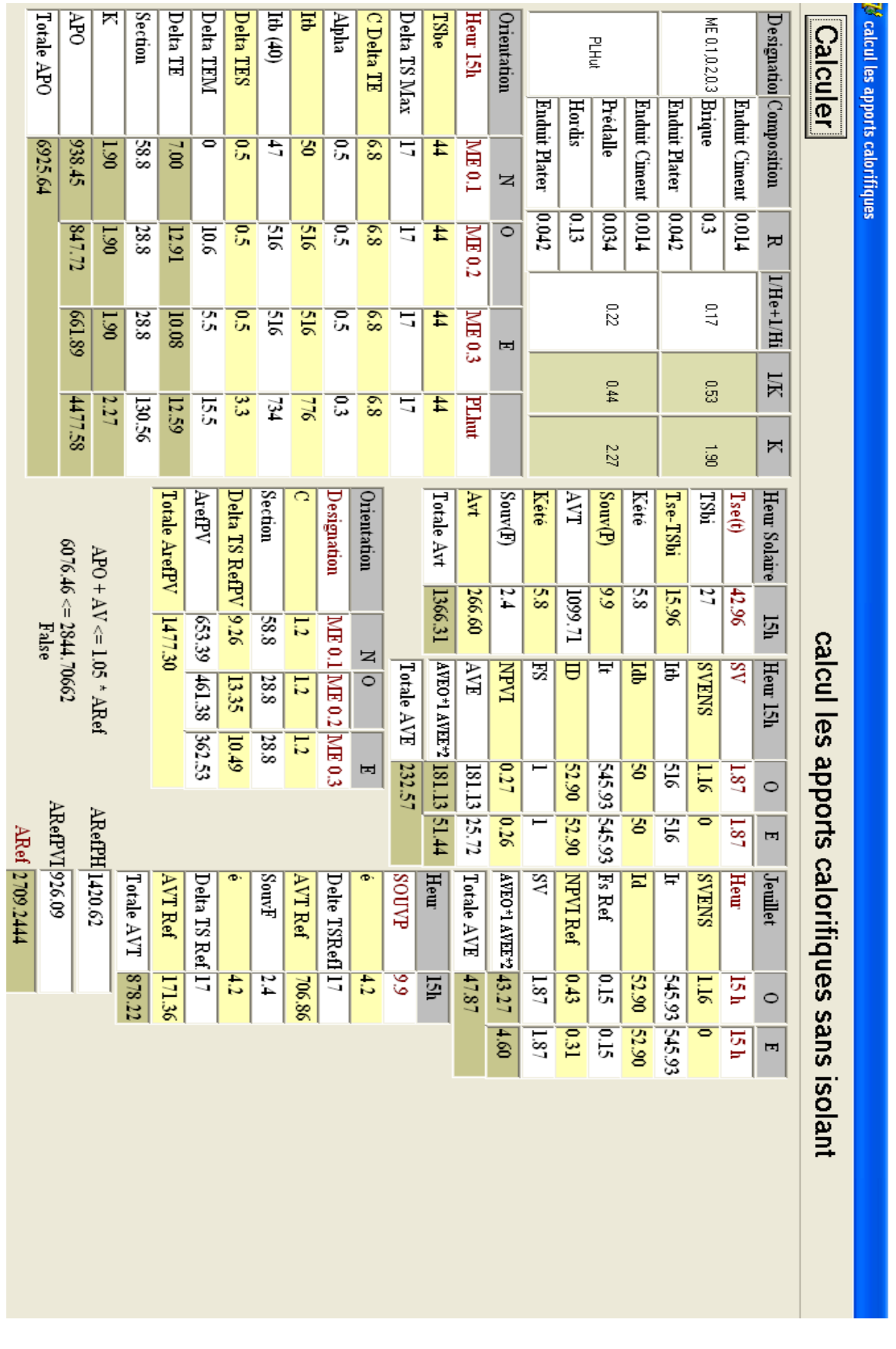

**Figure 4 :image de logiciel pour le calcul des apports calorifiques sans isolant**

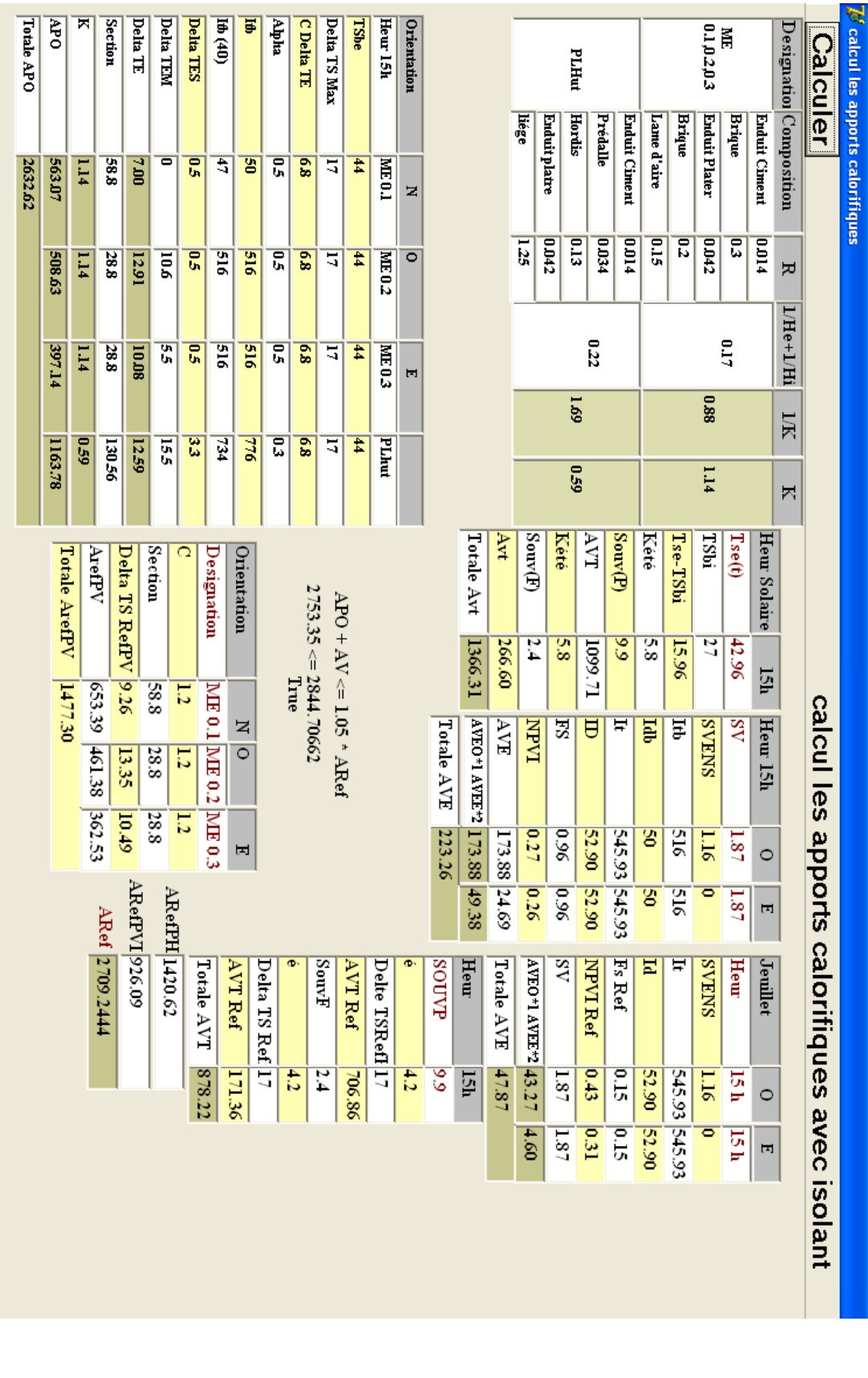

#### **Figure 5 : image de logiciel pour le calcul des apports calorifiques avec isolant(liège)**

| Totale APO | 6R)                                                                                                    | ×                                                                                                    | Section                                                                                                    | Delta TE       | <b>Delta TEM</b>         | <b>Delta TES</b> | $\mathbb{H}^{(40)}$ | Ţ                       | niqha                            | <b>C</b> Delta TE       | Orientation<br>Delta TS Max<br>Heur 15h<br>TSbe<br>PLHut |                |                    |                    |                |                     |               |                     |                         |                        |          |                      |               | 0.1,0.2,0.3     | Ĕ             |        | Designation Composition | Calculer  |                              |                                           |
|------------|----------------------------------------------------------------------------------------------------|----------------------------------------------------------------------------------------------------|----------------------------------------------------------------------------------------------------|----------------|--------------------------|------------------|---------------------|-------------------------|----------------------------------|-------------------------|----------------------------------------------------------|----------------|--------------------|--------------------|----------------|---------------------|---------------|---------------------|-------------------------|------------------------|----------|----------------------|---------------|-----------------|---------------|--------|-------------------------|-----------|------------------------------|-------------------------------------------|
| 1823.89    | 563.07                                                                                                    | 114                                                                                                  | 885                                                                                                    | 일              | $\overline{\phantom{a}}$ | 믃                | 亐                   | ਭ                       | 믒                                | $\overline{\mathbf{g}}$ | 5                                                        | $\sharp$       | <b>TO ENT</b>      | Z                  | lame d'aire    | inge                | lit de sablle | Granito             | Faux Plafond            | Hordis                 | Prédalle | <b>Enduit Ciment</b> | Lame d'aire   | Brique          | Enduit Plater | Brique | Enduit Ciment           |           |                              | <b>of calcul les apports calorifiques</b> |
|            | 508.63                                                                                                    | FT <sub>1</sub>                                                                                      | $\frac{288}{2}$                                                                                                    | 12.91          | $\overline{5}$           | 문                | gig                 | 91G                     | 믃                                | $\overline{\mathbf{s}}$ | 5                                                        | $\frac{4}{4}$  | <b>ME0.2</b>       | $\overline{\circ}$ | $\overline{5}$ | ण                   | 5500          | E                   | post                    | ξ                      | 10.034   | 10014                | era,          | $\overline{5}$  | 10042         | 묺      | <b>PTOTO</b>            | Ά         |                              |                                           |
|            | 1397.14                                                                                                    | 1.14                                                                                                 | 28.8                                                                                                    | 80.01          | ुष                       | g                | gig                 | $\overline{\mathbf{g}}$ | 믒                                | 89                      | 17                                                       | Ħ,             | $\frac{1}{2}$<br>Ħ |                    |                |                     |               |                     |                         | 0.22                   |          |                      |               |                 |               | LTO.   |                         | I/He+1/Hi |                              |                                           |
|            |                                                                                                    |                                                                                                    |                                                                                                    |                |                          | 뚢                | 빏                   | 944                     | 묺                                | $\overline{\mathbf{g}}$ | 5                                                        | Ħ,             |                    |                    |                |                     | 0.25          |                     |                         |                        |          |                      | 880           |                 |               |        |                         | ZЦ        |                              |                                           |
|            | <b>SUSSE</b>                                                                                                    | 810                                                                                                  | 130.56                                                                                                    | 12.59          | 551                      |                  |                     |                         |                                  |                         |                                                          |                | PLAut              |                    |                |                     |               |                     |                         | 81.0                   |          |                      |               |                 | 1.14          |        |                         | Σ         |                              |                                           |
|            | Section<br>C<br>Designation<br>Orientation<br>Totale ArefPV<br>ArefPV<br>Delta TS RefPV                                   |                                                                                                    |                                                                                                    |                |                          |                  |                     |                         |                                  |                         |                                                          |                | Totale Avt         | Avt                | Souv(F)        | Kété                | IVA           |                     | $\operatorname{Sow}(P)$ | Kété                   | Tse-TSbi | TSu                  | $T$ se $(t)$  | Heur Solaire    |               |        |                         |           |                              |                                           |
|            |                                                                                                    |                                                                                                    |                                                                                                    | 9.26           |                          | $\overline{1.2}$ |                     |                         | $1944.62 \le 2844.70662$<br>True |                         |                                                          |                |                    |                    |                | 1366.31             | 09'92         | $\frac{1}{4}$       | $\frac{85}{3}$          |                        | 1099.71  | $\frac{2}{9}$        | $\frac{2}{8}$ | 15.96           | 27            | 42.96  | 15h                     |           |                              |                                           |
|            | 1477.30                                                                                                    |                                                                                                    | $APO + AV \le 1.05 * ARed$<br>653.39<br>$8\sqrt{3}$<br><b>ME 0.1 ME 0.2</b><br>z<br>461.38<br>$\overline{\circ}$<br>28.8<br>12<br>13.35 |                |                          |                  |                     |                         |                                  |                         |                                                          |                |                    |                    | Totale AVE     | <b>CAHAN I+OHAV</b> | HVE           | <b>IVPVI</b>        | 5.                      | ᇦ                      |          | ⋤                    | Ę             | Ę               | <b>SNHAS</b>  | g      | Heur 15h                |           | calcul les apports calorifiq |                                           |
|            |                                                                                                    | <b>ME03</b><br>362.53<br>28.8<br>1.2<br>10.49<br>173.88 49.38<br>0.27<br>223.26<br>173.88 24.69<br>Ε |                                                                                                    |                |                          |                  |                     |                         |                                  |                         |                                                          |                |                    | 98                 | 52.90          |                     | 545.93        | S                   | δĔ                      | 181<br>91.1<br>$\circ$ |          |                      |               |                 |               |        |                         |           |                              |                                           |
|            |                                                                                                    |                                                                                                    |                                                                                                    | ARefPVI 926.09 |                          |                  |                     |                         |                                  |                         |                                                          |                |                    |                    |                |                     |               | 920                 | 96.0                    | 52.90                  |          | 545.93               | g             | $\frac{1}{216}$ | 0             | 1.87   | Ξ                       |           |                              |                                           |
|            |                                                                                                    |                                                                                                    | ARef 2709.2444                                                                                                    |                | ARefPH 1420.62           | Totale AVI       |                     | <b>AVT Ref</b>          | Delta TS R                       |                         | <b>SouvF</b>                                             | <b>AVT Ref</b> | Delte TSRefl 17    |                    | <b>SOUVP</b>   | Heur                | Totale AVE    | AVEO*1 AVEE*2 43.27 | $\overline{\mathbf{S}}$ | NPVI Ref               |          | Fs Ref               | E             | Ħ               | <b>SNEWS</b>  | Heur   | Jeuillet                |           |                              |                                           |
|            |                                                                                                    |                                                                                                    |                                                                                                    |                |                          | 878.22           |                     | 171.36                  | $\text{refl}$ 17                 | 42                      | 2.4                                                      | 28, 30         |                    | $\overline{12}$    | 8              | 15h                 | 18/7          |                     | 181                     | 0.43                   |          | 510                  | 52.90         |                 | 51            | ıзh    | $\circ$                 |           |                              |                                           |
|            | 545.93 545.93<br>22.90<br>$\overline{0.15}$<br>$\frac{1}{2}$<br>$\overline{0.31}$<br>$\overline{\bullet}$<br>1.87<br>isth |                                                                                                    |                                                                                                    |                |                          |                  |                     |                         |                                  |                         |                                                          |                |                    |                    | Ξ              |                     |               |                     |                         |                        |          |                      |               |                 |               |        |                         |           |                              |                                           |
|            |                                                                                                    |                                                                                                    |                                                                                                    |                |                          |                  |                     |                         |                                  |                         |                                                          |                |                    |                    |                |                     |               |                     |                         |                        |          |                      |               |                 |               |        |                         |           | ues avec isolant             |                                           |

**Figure 6 : image2 de logiciel pour le calcul des apports calorifiques avec isolant(liège)**

ä.

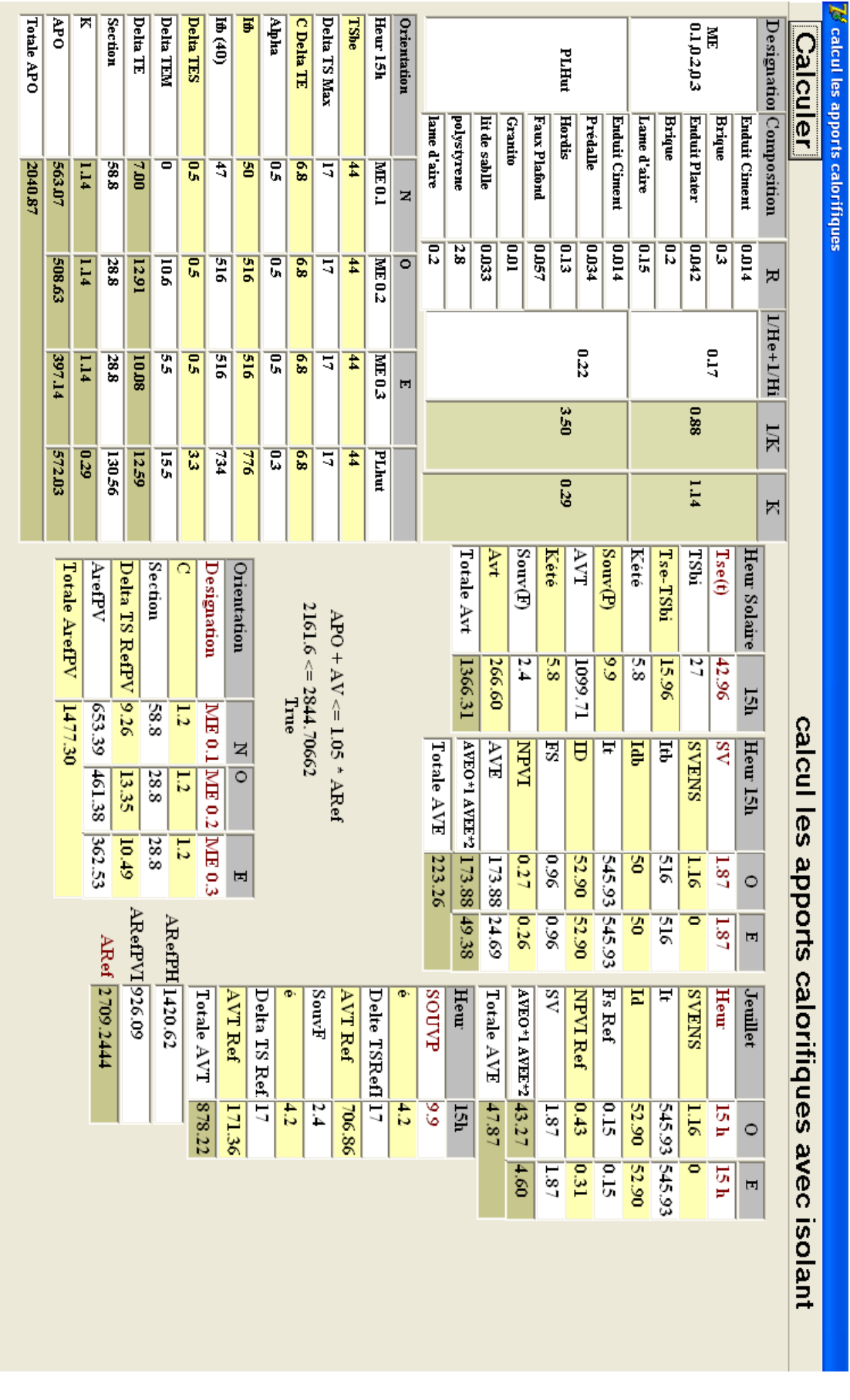

### **Figure 7 : image de logiciel pour le calcul des apports calorifiques avec isolant(polystyrène)**

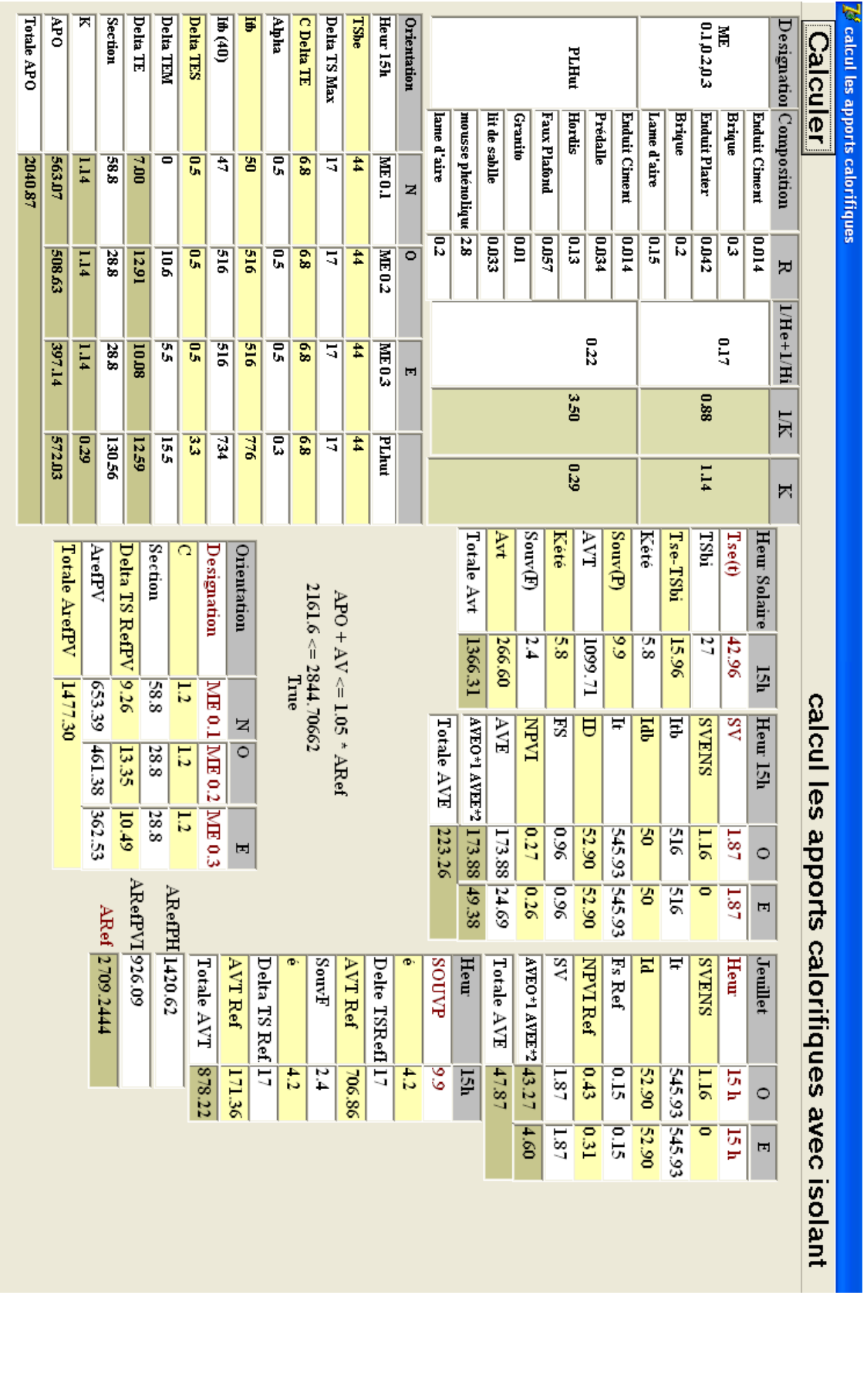

#### **Figure 8 : image de logiciel pour le calcul des apports calorifiques avec isolant(mousse phénolique)**

| Totale APO                       | 6R)           | ×                                                                      | Section                   | Delta TE     | Delta TEM      | Delta TES | 118 (40)         | ₽                       | en dia                 | <b>CDelta TE</b>                  | Delta TS Max               | TShe              | Heur 15h          | Orientation          |                   | PLIHut               |                   |                                |                |                    |               |               |              |                | 0.10202                 | Ā      |                      |                                         | <b>Calculer</b>       | $\mathcal{G}$ calcul les apports calorifiques |
|----------------------------------|---------------|------------------------------------------------------------------------|---------------------------|--------------|----------------|-----------|------------------|-------------------------|------------------------|-----------------------------------|----------------------------|-------------------|-------------------|----------------------|-------------------|----------------------|-------------------|--------------------------------|----------------|--------------------|---------------|---------------|--------------|----------------|-------------------------|--------|----------------------|-----------------------------------------|-----------------------|-----------------------------------------------|
| 2297.29                          | 563.07        | 114                                                                    | $\overline{\mathbf{g}}$   | DO.T         | 0              | g         | 흑                | 習                       | g                      | $\overline{\mathbf{g}}$           | 5                          | $\sharp$          | <b>NE0.1</b>      | z                    | lame d'aire       | béton                | lit de sablle     | Granito                        | Faux Plafond   | Hordis             | Prédalle      | Enduit Ciment | Lame d'aire  | Brique         | Enduit Plater           | Brique | <b>Enduit Ciment</b> | ${\rm Dexiend}$ ion $ {\rm Compostion}$ |                       |                                               |
|                                  | 508.63        | 114                                                                    | $\overline{\mathbf{588}}$ | 12.91        | $\overline{5}$ | 문         | 끍                | $\overline{5}$          | 문                      | $\overline{\mathbf{g}}$           | 17                         | Ħ,                | $\mathbb{R}$ 0.3  | $\overline{\bullet}$ | ᅙ                 | 5                    | $\frac{1}{2}$     | E                              | <b>DOS7</b>    | εrο                | 1200          | p.o.l4        | ero          | $\overline{5}$ | 10042                   | ដូ     | pto.d                | Ά                                       |                       |                                               |
|                                  | 397.14        | 1.14                                                                   | 28.8                      | <b>SUT01</b> | ु              | 문         | 91S              | $\frac{1}{2}$           | ᡛ                      | 89                                | 5                          | $\sharp$          | 503M              | E                    |                   | 0.22                 |                   |                                |                |                    |               |               |              |                | ξ                       |        | I/He+1/Hi            |                                         |                       |                                               |
|                                  |               |                                                                        |                           |              |                | 뚢         | 国                | 244                     | ដូ                     | $\overline{\mathbf{g}}$           | 4                          | $\sharp$          |                   |                      |                   |                      |                   |                                |                | 2.40               |               |               |              | 880            |                         |        |                      | NК                                      |                       |                                               |
|                                  | 828.45        | 542                                                                    | 95081                     | 12.59        | 551            |           |                  |                         |                        |                                   |                            |                   | <b>PLIkut</b>     |                      |                   |                      | 0.42              |                                |                |                    |               |               |              |                | 1.14                    |        | N                    |                                         |                       |                                               |
|                                  | Totale ArefPV | Delta TS RefPV<br>Section<br>C<br>Orientation<br>ArefPV<br>Designation |                           |              |                |           |                  |                         |                        |                                   |                            |                   | Totale Avt        | MΑ                   | $_{\rm{Sow(F)}}$  | Kété                 | IVA               | Souv(P)                        | Kété           |                    | Tse-TSbi      | TSu           | $T$ se $(t)$ | Heur Solaire   |                         |        |                      |                                         |                       |                                               |
|                                  |               |                                                                        |                           | 2.26         | 88             | 1.2       |                  |                         |                        | $2418.02 \leq 2844.70662$<br>True |                            |                   |                   |                      |                   | 1366.31              | 09'99'            | 2.4                            | $\frac{8}{5}$  | 1099.71            | 9.9           | δŚ            |              | 15.96          | 27                      | 42.96  | 15h                  |                                         |                       |                                               |
|                                  | 1477.30       | 653.39<br>461.38                                                       |                           | 13.35        | 28.8           | 12        | $M = 0.1$ ME 0.2 | Z<br>$\overline{\circ}$ |                        |                                   | $APO + AV \le 1.05 * ARed$ |                   |                   |                      | <b>Totale AVE</b> | <b>ANEO+1 AVEE*2</b> | ΚY                | <b>IVPVI</b>                   | SЧ             | ᇦ                  | ₩             | Πdb           |              | Ę              | <b>SNHAS</b>            | gV     | Heur 15h             |                                         | calcul les apports    |                                               |
|                                  |               | 362.53                                                                 |                           | 10.49        | 28.8           | 1.2       | $\mathbb{M}$ 0.3 | $\mathbf{r}$            |                        |                                   |                            |                   |                   |                      | 223.26            | 173.88               |                   | 0.27                           | 9.96           | 52.90              | 545.93        | g             |              | $rac{1}{215}$  | 51.16                   | 181    | $\circ$              |                                         |                       |                                               |
| ARefPVI 926.09<br>ARefPH 1420.62 |               |                                                                        |                           |              |                |           |                  |                         |                        |                                   | 49.38                      | 173.88 24.69      | 0.26              | $\frac{1}{26}$       | 52.90             | 545.93               | g                 |                                | δĒ             | $\circ$            | 181           | Ξ             |              |                |                         |        |                      |                                         |                       |                                               |
|                                  |               |                                                                        | ARef 2709<br>1,2444       |              |                | Total     | le AVT           | IVA<br>Ref              | Delta<br><b>TS Ref</b> |                                   | Souv<br>÷                  | <b>AVT</b><br>Ref | Delte<br>TSRef117 | õ                    | 108<br>⋨          | Heur                 | <b>Totale AVE</b> | <b>OHAV</b><br>*1 AVEF*2 43.27 | $\overline{S}$ | <b>NEV</b><br>TRef | FsR<br>Ξ,     | E             |              | Ħ              | <b>EVE</b><br><b>SN</b> | Heur   | Jeuil<br>let         |                                         | <b>Salo</b>           |                                               |
|                                  |               |                                                                        |                           |              |                | 878.22    |                  | 171.36                  | Ę                      | $\frac{4}{2}$                     | $\frac{2.4}{4}$            | 706.86            |                   | $\frac{4}{2}$        | ୖଽ                | Ŀя                   | 47.87             |                                | 1.87           | 0.43               | $\frac{1}{2}$ | 52.90         |              | 545.93 545.93  | 51.16                   | Ŀй     | $\circ$              |                                         |                       |                                               |
|                                  |               |                                                                        |                           |              |                |           |                  |                         |                        |                                   |                            |                   |                   |                      |                   |                      |                   | 09'                            | 1.87           | $\overline{0.31}$  | $\frac{1}{2}$ | 52.90         |              |                | $\overline{\bullet}$    | ıзh    | F                    |                                         |                       |                                               |
|                                  |               |                                                                        |                           |              |                |           |                  |                         |                        |                                   |                            |                   |                   |                      |                   |                      |                   |                                |                |                    |               |               |              |                |                         |        |                      |                                         | ritiques avec isolant |                                               |
|                                  |               |                                                                        |                           |              |                |           |                  |                         |                        |                                   |                            |                   |                   |                      |                   |                      |                   |                                |                |                    |               |               |              |                |                         |        |                      |                                         |                       |                                               |

**Figure 9 : image de logiciel pour le calcul des apports calorifiques avec isolant(béton cellulaire)**

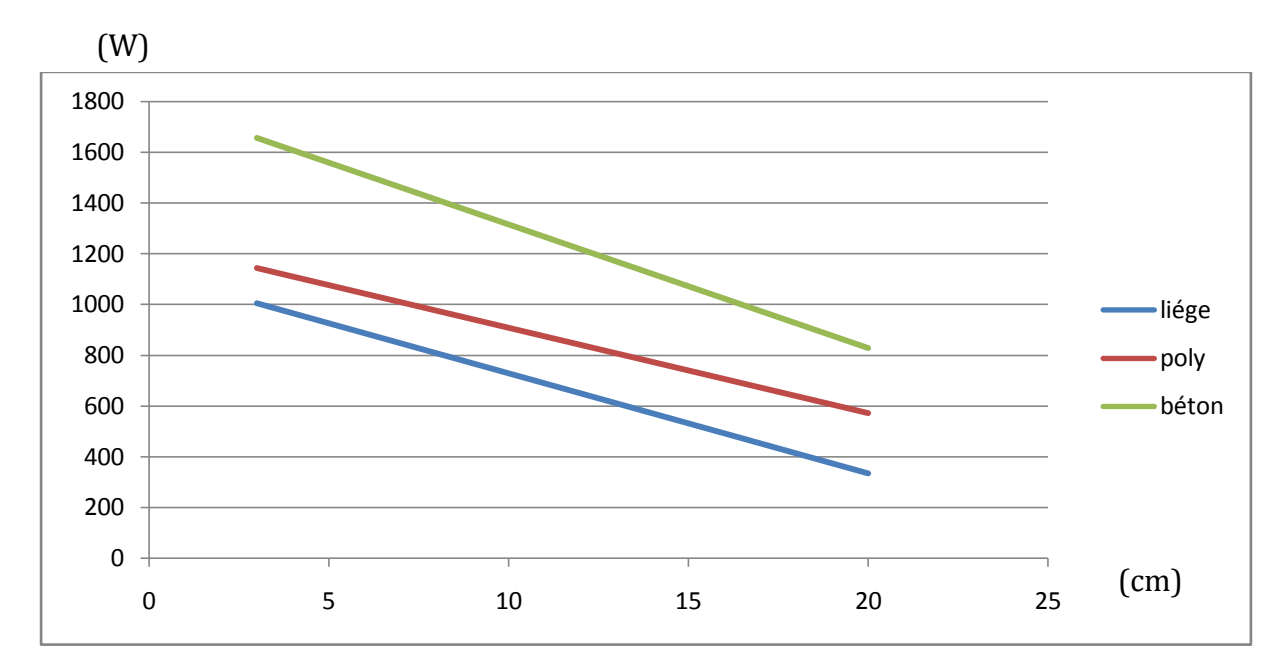

**Figure 10 : variations des apports calorifiques en fonction de l'épaisseur pour différents isolants**

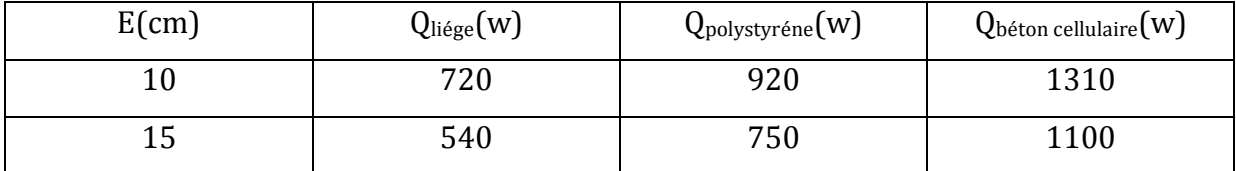

#### **Tableau2 : résultats des apports calorifiques**

#### **III.5 Interprétations :**

.

En comparant les trois isolants (liège, polystyrène, béton cellulaire) pour identifier le meilleur isolant et ce qui nous donne plus d'avantages en termes de confort thermique et diminution de consommation d'énergie .

D'après le calcul des apports calorifiques par le programme, nous constatons que les apports calorifiques sans isolant sont élevés par rapport à la valeur des apports calorifiques avec les trois isolants utilisés, on déduit que l'isolation thermique est très nécessaire pour fournir de l'énergie, Et le liège à la valeur des apports calorifiques la plus faible en comparant avec les autres isolants utilisés.

#### **Conclusion générale**

Le choix des matériaux utilisés pour la construction de l'enveloppe représente un enjeu considérable pour la réduction des consommations énergétiques dans le secteur du bâtiment.

C'est dans ce contexte que s'inscrit notre travail, c'est la caractérisation thermique des matériaux utilisés pour la construction des parois composant l'enveloppe du bâtiment dans le but d'améliorer son isolation thermique. en termes de perte d'énergies et la valeur des factures et le confort thermique,

En calculant les apports calorifiques, nous pouvons contrôler la construction avec suivi des toutes les normes modernes tels que le confort thermique, l'utilisation des isolants et leur importance, surtout pour le plafond ou il y'a une grande radiation solaire dans la région du Sahara.

Pour l'isolation thermique des murs extérieurs la meilleure solution c'est d'utiliser double murs avec une lame d'air au milieu, elle est moins couteuse et en temps même c'est une isolation thermique et phonique.

en comparant les trois isolants (liège, polystyrène, béton cellulaire) pour identifier le meilleur isolant et ce qui nous donne plus d'avantages en termes de confort thermique et diminution de consommation d'énergie

d'après le calcul des apports calorifiques par le programme proposé, nous constatons que les apports calorifiques sans isolant sont très élevés par rapport à la valeur des apports calorifiques avec isolant ( trois isolants utilisés), on déduit que l'isolation thermique est très nécessaire permet de réduire la consommation d'énergie et réduire la valeur de facture en offrant un confort thermique, Et le liège est l'isolant thermique qui réduit au maximum les apports calorifiques par le plafond en le comparant avec les autres isolants utilisés

# **Bibliographie**

[1] Nassima Sotehi , « Caractéristiques thermiques des parois des bâtiments et amélioration de l'isolation », Thèse de doctorat, Université Mentouri Constantine, 2010.

[2] Rémi Cheilan, « La climatisation solaire », Rapport de projet de fin d'études école nationale d'ingénieurs de saint-etienne, 2 février 2004 au 18 juin 2004.

[3] Association Canadienne de l'isolation thermique, « Guide des meilleures pratiques d'isolation mécanique » ,1485.

[4] MAZARI Mohammed, «Etude et évaluation du confort thermique des bâtiments à caractère public ; Cas du département d'Architecture de Tamda (Tizi-Ouzou)», Thèse de Magister, 2012.

[5] Pierre Tittelein, « Environnements de simulation adaptés à l'étude du comportement énergétique des bâtiments basse consommation », Thèse de doctorat spécialité génie civil et sciences de l'habitat, Université de Savoie, 2008.

[6] Bellara (Née Louafi) Samira, « Impact de l'orientation sur le confort thermique intérieur dans l'habitation collective ; Cas de la nouvelle ville Ali Mendjeli Constantine », Thèse de Magister, université Mentouri Constantine, 2005.

[7] Eugene dumitriu-valcea , « Isolation thermique des constructions en Algerie », achever d'imprimer sur les presses de l'Entreprise Nationale des Arts Graphiques Unité Ahmed zabana – Alger, 1986.

[8] Coulomb Philippe, Herrmann Guillaume, Sarlin Sophie, « L'isolation thermique dans la conception et la réalisation des locaux de travail ».

[9] Lund Centre For Habitat Studies, « Matériaux thermiquement isolants », Université de Lund au Suède, 1994.

[10] Zile-Marie Durosier, Richard Bonneville, « Le ciment - Les mortiers et Les bétons », Réseau d'échanges d'idées et de méthodes pour des actions de développement, Mai 1998.

[11] Hamida Mohamed Lamine, « Effet de l'humidité sur les caractéristiques thermiques et mécaniques de matériaux utilises dans la construction », Thèse de Magister, Université Mantouri de Constantine, 2010.

[12] Mekhermeche Abdessalam, « Contribution à l'étude des propriétés mécaniques et thermiques des briques en terre en vue de leur utilisation dans la restauration des ksours sahariennes », Thèse de Magister, Université Kasdi Merbah de Ouargla, 2012.

[13] Document technique réglementaire, « Réglementation thermique du bâtiment, C 3.2 et C 3.4 », Centre National d'Etudes et de Recherches Intégrées du Bâtiment, 2000.

# **Annexe1**

# **Détermination Des Zones Ombrées**

**1.** La longueur d'ombre horizontale d'une fenêtre du fait d'une saillie verticale est fonction

de l'angle Ψ= Φ (azimut solaire) Φ- φ(azimut de la paroi)et de la profondeur d de la partie en

saillie .

**2.** Pour -90° < Ψ < 90°, la façade est ensoleillée, sinon la façade est à l'ombre.

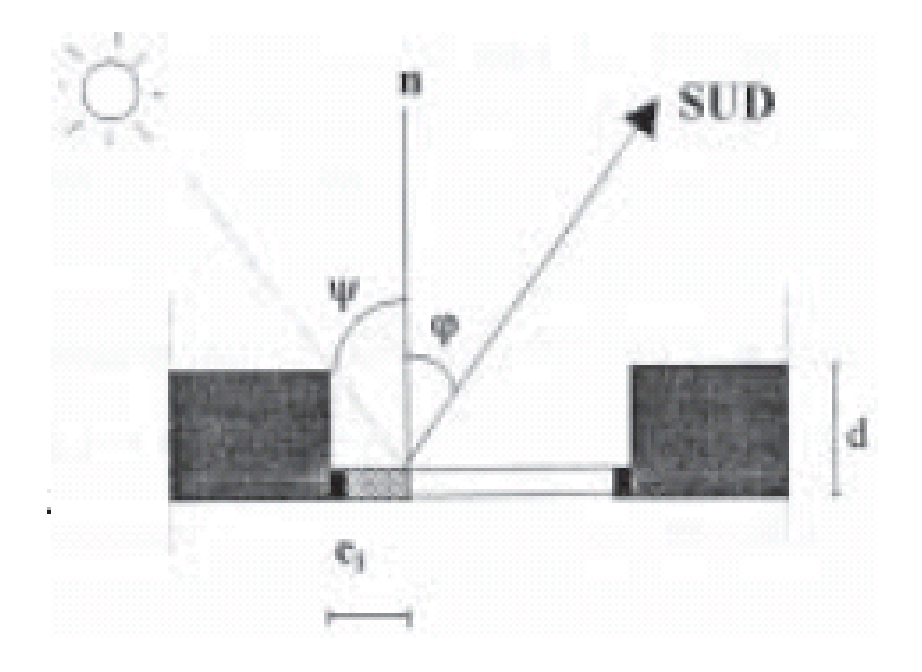

**Figure .1 : Ombre produite par un retrait**

**3.** La longueur d'ombre latérale e1 est donnée par :

#### **e= tg(Ψ)×d=s×d**

Où :

- Ψ (en degrés) est égal à la différence Φ - φ, où Φ est azimut solaire et

- φ est azimut de la paroi ,

- d (en m) est la largeur de la saillie verticale.

```
-Calculer s=tg(Ψ)
```
## **Annexe2**

# **Calcul des apports calorifiques sans l'isolation thermique**

var

Form1: TForm1;

SumR ,K,S\_int,Delta\_T,Delta\_Tem,Alph,C\_Delta,TS\_be,TS\_bi,Itb,Itb40,DeltaTE: Real;

APO,AV,AVT,AVE,TSe,VCts,Id,It : Real;

Souv : Real =  $11.7$ ;

 $Eb$ : Real = 15.5;

SVens : Real =  $1.16$ ;

 $SV : Real = 1.87;$ 

Fs : Real ;

Npvi:  $Real = 128;$ 

```
Ccadre: Real = 1;
```
Climp: Real =  $0.92$ ;

Calt: Real = 1;

Cros: Real =  $1.15$ ;

Idb: Real  $= 50$ ;

AL,AIL,AINFL,ARef,ARefPH,ARefPVI,ARefPV : Real ;

FSref,NPVIref,e,DeltaTSrefPVI : Real;

implementation

 ${$  \\$R  $*$ .dfm }

Function StrToFloat1(S:String):Real;

Begin

Result  $:= 0$ ;

If  $Trim(S) =$ " Then Exit;

 $Result := StrToFloat(S);$ 

End;

Procedure TForm1.Calcule\_Delta\_te(I:Integer);

Var S,S2 : String;

KP1,KF1,SP,Sf,sec,DeltaTS,AveRef,AvtRef : Real;

Begin

If Itb40=0 Then Exit;

DeltaTE := Delta\_T+C\_Delta+(Alph/0.9)\*(Delta\_Tem-Delta\_T)\*(Itb/Itb40);

 $S :=$  FormatFloat('0.00', DeltaTE);

 $DeltaTE := StrToFloat(S);$ 

 $APo := 1.2*k*S$  int\*DeltaTE;

 $S2 := \text{FormatFloat}('0.00', APO);$ 

 $APO := StrToFloat(S2);$ 

Case I Of

1 : Begin Delta\_Te1.Text :=  $S$ ; APo1.Text :=  $S2$ ; End;

2 : Begin Delta\_Te2.Text :=  $S$ ; APo2.Text :=  $S2$ ; End;

 $3:$  Begin Delta\_Te3.Text := S; APo3.Text := S2; End;

4 : Begin Delta\_Te4.Text :=  $S$ ; APo4.Text :=  $S2$ ; End;

End;

```
KP1 := StrToFloat1(KP.Text);
```
 $SP := StrToFloat1(SouvP.Text);$ 

 $AVT := 1.2*kP1*SP*(TSe-TS_bi);$ 

 $AVTP.Text := FormatFloat('0.00', AVT);$ 

 $KF1 := StrToFloat1(KF.Text);$ 

 $SF := StrToFloat1(SouvF.Text);$ 

 $AVT := 1.2*kF1*SF*(TSe-TS_bi);$ 

 $AVTF.Text := FormatFloat(0.00', AVT);$ 

SumAVT.Text := FloatToStr(StrToFloat1(AVTP.Text)+StrToFloat1(AVTF.Text));

 $Id := (Ccadre * Climp * Calt * Cros) * Idb;$  $Id1.Text := FormatFloat('0.00', Id);$  $Id2.Text := FormatFloat('0.00', Id);$  $Id11.Text := Id1.Text;$  $Id21.Text := Id2.Text;$  $Id := StrToFloat(Id1.Text);$  $ITb := 516;$  $IDB := 50;$  $IT := (Ccadre * Climp * Calt * Cros) * Itb;$  $IT1.Text := FormatFloat('0.00', IT);$  $IT2. Text := FormatFloat('0.00', IT);$ It11.Text  $:= IT1.Text$ ;  $It21.Text := IT2.Text;$  $IT := StrToFloat(T1.Text);$  $Fs := StrToFloat1(Fs1.Text);$  $SVens := StrToFloat(SVenus1.Text);$  $Id := StrToFloat(Id1.Text);$ It  $:=$  StrToFloat(It1.Text);  $SVens := StrToFloat1(SVenus1.Text);$  $NPVI := StrToFloat1(NPVI1.Text);$  AVE:= ((SVens\*IT)+(SV-SVens)\*Id)\*Fs\*Npvi;  $Ave1.Text := FormatFloat('0.00', Ave);$  $AVEO1.Text := Ave1.Text;$ 

 $Id := (Ccadre * Climp * Calt * Cros) * Idb;$ 

 $Id1.Text := FormatFloat('0.00', Id);$ 

 $Id2.Text := FormatFloat('0.00', Id);$ 

 $Id := StrToFloat(Id1.Text);$ 

 $IT := (Ccadre * Climp * Calt * Cros) * Itb;$  $IT1.Text := FormatFloat('0.00', IT);$  $IT2. Text := FormatFloat('0.00', IT);$  $IT := StrToFloat(IT1.Text);$  $Fs := StrToFloat1(Fs1.Text);$  $SVens := StrToFloat(SVenus1.Text);$  $Id := StrToFloat(Id1.Text);$ It  $:=$  StrToFloat(It1.Text); SVens := StrToFloat1(SVenus2.Text); NPVI := StrToFloat1(NPVI2.Text); AVE:= ((SVens\*IT)+(SV-SVens)\*Id)\*Fs\*Npvi;  $Ave2. Text := FormatFloat('0.00', AVE);$  $AVEO2. Text := FormatFloat('0.00', Ave*2);$  AV := StrToFloat1(AVEO1.Text) + StrToFloat1(AVEO2.Text);  $SumAve.Text := FormatFloat(0.00', AV);$ FSref  $:= 0.15$ ;  $NPVIref := 1.69;$  $e$  := 4.2; Souv  $:= 4;$  DeltaTSrefPVI := 17; ARefPH :=  $0.9*130.56*12.09$ ; ARefPH1.Text := FormatFloat('0.00',ARefPH);  $ARefPH := StrToFloat(ARefPH1.Text);$ Sec :=  $58.8$ ; DeltaTS  $:= 9.26$ :  $AREFV := 1.2*Sec*BeltATS;$ 

ARefPV1.Text := FormatFloat('0.00',ARefPV);

 $Sec := 28.8;$ DeltaTS  $:= 13.35$ ;  $AREFPV := 1.2*Sec*DeltaTS;$  ARefPV2.Text := FormatFloat('0.00',ARefPV); DeltaTS  $:= 10.49$ :  $AREFV := 1.2*Sec*BeltATS;$  ARefPV3.Text := FormatFloat('0.00',ARefPV); Sum\_Arerf\_PV.Text := FormatFloat('0.00',StrToFloat(ARefPV1.Text)+StrToFloat(ARefPV2.Text)+StrToFloat(ARef

```
PV3.Text));
```
//---------------------------------------------------------------------------

 $SVens := StrToFloat1(SVenus1.Text);$  $It := StrToFloat(It11.Text);$  $Id := StrToFloat(Id11.Text);$ FSref :=  $0.15$ ; NPVIref := StrToFloat1(NPVIref1.Text); AveRef := (SVens\*It+(SV-SVens)\*Id)\*FSref\*NPVIref; AVERef1.Text := FormatFloat('0.00',AveRef); SVens := StrToFloat1(SVenus2.Text); It  $:=$  StrToFloat(It21.Text);  $Id := StrToFloat(Id21.Text);$ FSref :=  $0.15$ ; NPVIref := StrToFloat1(NPVIref2.Text); AveRef := (SVens\*It+(SV-SVens)\*Id)\*FSref\*NPVIref; AVERef2.Text := FormatFloat('0.00',AveRef); Edit71.Text := FloatToStr(StrTofloat(AveRef1.Text)+StrTofloat(AveRef2.Text)); Souv := StrToFloat1(SouvP.Text);

```
 AvtRef := e*Souv*DeltaTSrefPVI;
```

```
Edit144.Text := FormatFloat('0.00',AvtRef);
```
Souv := StrToFloat1(SouvF.Text);

AvtRef := e\*Souv\*DeltaTSrefPVI;

Edit148.Text := FormatFloat('0.00', $AvtRef$ );

Edit151.Text := FloatToStr(StrTofloat(Edit144.Text)+StrTofloat(Edit148.Text));

```
 ARefPVI1.Text := FloatToStr(StrTofloat(Edit71.Text)+StrTofloat(Edit151.Text));
```
ARefPVI := StrToFloat(ARefPVI1.Text);

Aref := ARefPH+ ARefPV + ARefPVI;

 $AREf1.Text := FloatToStr(ARef);$ 

AV := StrToFloat1(SumAVE.Text) + StrToFloat1(SumAVT.Text);

LR.Caption :=  $FloatToStr(APO + AV)$ +' <= '+ $FloatToStr(1.05 * ARef)$ ;

Bool.Caption := 'False';

If  $APO + AV \leq 1.05$  \* ARef Then Bool.Caption := True';

End;

procedure TForm1.TSbeChange(Sender: TObject);

begin

 $TS_{\_}be := 44;$ 

Calcule\_Delta\_te(0);

end;

procedure TForm1.KMClick(Sender: TObject);

Var Ch,Def\_TseTsbi : Real;

I : Integer;

begin

 TS\_bi := StrToFloat1(TSbi.Text);  $TSe$  := StrToFloat1(TS\_e.Text);  $Def_TseTsbi := Tse-Ts_Bi;$ 

Def\_Tse\_Tsbi.Text := FloatToStr(Def\_TseTsbi);

//------------------------------------- KM ---------------------------------

 $\text{Ch} := 0.17$ :

 $SumR := 0.014 + 0.3 + 0.042$ ;

 $K := 1/(SumR + Ch);$ 

KeteM.Lines.Add(' '+FormatFloat('0.00',K));

KeteM2.Lines.Add(' +FormatFloat('0.00',1/K));

```
K := StrToFloat(FormatFloat('0.00', K));
```
 $K1.Text := FormatFloat(0.00', K);$ 

 $K2. Text := FormatFloat('0.00', K);$ 

```
K3.Text := FormatFloat(0.00', K);
```
For  $I := 1$  To 4 Do

Begin

Case I Of

```
 1:Begin Delta_T := StrToFloat1(DelTe1.Text); Delta_Tem :=
```

```
StrToFloat1(DelTem1.Text); C_Delta := StrToFloat1(C_Delta1.Text);Alph :=
```

```
StrToFloat1(Alph1.Text);Itb := StrToFloat1(Itb1.Text); Itb40 := StrToFloat1(Itb401.Text);
```

```
S_int := StrToFloat1(S_int1.Text); End;
```

```
 2:Begin Delta_T := StrToFloat1(DelTe2.Text); Delta_Tem :=
```

```
StrToFloat1(DelTem2.Text); C_Delta := StrToFloat1(C_Delta2.Text);Alph :=
```
 $StrToFloat1(Alph2.Text);$  Itb :=  $StrToFloat1(Itb2.Text);$  Itb40 :=  $StrToFloat1(Itb402.Text);$ 

```
S_int := StrToFloat1(S_int2.Text);End;
```

```
 3:Begin Delta_T := StrToFloat1(DelTe3.Text); Delta_Tem := 
StrToFloat1(DelTem3.Text); C_Delta := StrToFloat1(C_Delta3.Text);Alph := 
StrToFloat1(Alph3.Text);Itb := StrToFloat1(Itb3.Text); Itb40 := StrToFloat1(Itb403.Text);
```

```
S_int := StrToFloat1(S_int3.Text);End;
```
End;

Calcule\_Delta\_te(I);

End;

```
 //------------------------------------- KP ---------------------------------
```
 $\text{Ch} := 0.22$ ;

```
SumR := 0.042+0.034+0.014+0.13;
```
 $K := 1/(SumR + Ch);$ 

KeteP.Lines.Add(' '+FormatFloat('0.00',K));

KeteP2.Lines.Add(' '+FormatFloat('0.00',1/K));

 $K := StrToFloat(FormatFloat(0.00', K));$ 

 $K4. Text := FormatFloat('0.00', K);$ 

StrToFloat1(DelTe4.Text);

Delta Tem := StrToFloat1(DelTem4.Text);

 $C\_Delta := StrToFloat1(C\_Delta4.Text);$ 

Alph := StrToFloat1(Alph4.Text);

 $I$ tb := StrToFloat1(Itb4.Text);

 $Itb40 := StrToFloat1(Itb404.Text);$ 

 $S_$ int := StrToFloat1( $S_$ int4.Text);

Calcule\_Delta\_te(4);

//--------------------------------------------------------------------------

 $SumAPO.Text :=$ 

FloatToStr(StrToFloat1(APo1.Text)+StrToFloat1(APo2.Text)+StrToFloat1(APo3.Text)+StrT

oFloat1(APo4.Text));

end;

end.

## **Annexe 3**

## **Calcul des apports calorifiques avec l'isolation thermique**

#### var

Form1: TForm1;

 SumR ,K,S\_int,Delta\_T,Delta\_Tem,Alph,C\_Delta,TS\_be,TS\_bi,Itb,Itb40,DeltaTE: Real; APO,AV,AVT,AVE,TSe,VCts,Id,It : Real;

Souv : Real =  $11.7$ ;

 $Eb$ : Real = 15.5;

 $SVens : Real = 1.16;$ 

 $SV : Real = 1.87;$ 

Fs : Real ;

Npvi: Real =  $128$ ;

Ccadre:  $Real = 1$ ;

Climp: Real =  $0.92$ ;

Calt: Real  $= 1$ ;

Cros: Real =  $1.15$ ;

Idb: Real  $= 50$ ;

AL,AIL,AINFL,ARef,ARefPH,ARefPVI,ARefPV : Real ;

FSref,NPVIref,e,DeltaTSrefPVI : Real;

implementation

 ${$  \\$R  $*$ .dfm }

Function StrToFloat1(S:String):Real;

Begin

Result  $:= 0;$ 

If  $Trim(S) =$ " Then Exit;

 $Result := StrToFloat(S);$ 

End;

Procedure TForm1.Calcule\_Delta\_te(I:Integer);

Var S,S2 : String;

KP1,KF1,SP,Sf,sec,DeltaTS,AveRef,AvtRef : Real;

Begin

If Itb40=0 Then Exit;

DeltaTE := Delta\_T+C\_Delta+(Alph/0.9)\*(Delta\_Tem-Delta\_T)\*(Itb/Itb40);

 $S :=$  FormatFloat('0.00', DeltaTE);

 $DeltaTE := StrToFloat(S);$ 

 $APo := 1.2*k*S_int*DeltaTE;$ 

 $S2 := \text{FormatFloat}('0.00', APO);$ 

 $APO := StrToFloat(S2);$ 

Case I Of

1 : Begin Delta\_Te1.Text :=  $S$ ; APo1.Text :=  $S2$ ; End;

2 : Begin Delta\_Te2.Text :=  $S$ ; APo2.Text :=  $S2$ ; End;

 $3:$  Begin Delta\_Te3.Text := S; APo3.Text := S2; End;

4 : Begin Delta Te4.Text := S; APo4.Text := S2; End;

End;

 $KP1 := StrToFloat1(KP.Text);$ 

 $SP := StrToFloat1(SouvP.Text);$ 

 $AVT := 1.2*kP1*SP*(TSe-TS_bi);$ 

 $AVTP.Text := FormatFloat('0.00', AVT);$ 

 $KF1 := StrToFloat1(KF.Text);$ 

 $SF := StrToFloat1(SouvF.Text);$ 

 $AVT := 1.2*kF1*SF*(TSe-TS_bi);$ 

 $AVTF.Text := FormatFloat('0.00', AVT);$ 

SumAVT.Text := FloatToStr(StrToFloat1(AVTP.Text)+StrToFloat1(AVTF.Text));

 $Id := (Ccadre * Climp * Calt * Cros) * Idb;$ 

```
Id1.Text := FormatFloat('0.00', Id);Id2.Text := FormatFloat('0.00', Id);Id11.Text := Id1.Text:
Id21.Text := Id2.Text;Id := StrToFloat(Id1.Text);ITb := 516;IDB := 50;IT := (Ccadre * Climp * Calt * Cros) * Itb;IT1.Text := FormatFloat('0.00', IT);IT2.Text := FormatFloat('0.00', IT);It11.Text := IT1.Text;
It21.Text := IT2.Text;IT := StrToFloat(IT1.Text);Fs := StrToFloat1(Fs1.Text);SVens := StrToFloat(SVenus1.Text);
```
 $Id := StrToFloat(Id1.Text);$ 

It  $:=$  StrToFloat(It1.Text);

 $SVens := StrToFloat1(SVenus1.Text);$ 

 $NPVI := StrToFloat1(NPVI1.Text);$ 

AVE:= ((SVens\*IT)+(SV-SVens)\*Id)\*Fs\*Npvi;

 $Ave1.Text := FormatFloat('0.00', Ave);$ 

 $AVEO1.Text := Ave1.Text;$ 

 $Id := (Ccadre * Climp * Calt * Cros) * Idb;$ 

 $Id1.Text := FormatFloat(0.00', Id);$ 

 $Id2.Text := FormatFloat('0.00', Id);$ 

 $Id := StrToFloat(Id1.Text);$ 

 $IT := (Ccadre * Climp * Calt * Cros) * Itb;$ 

```
IT1.Text := FormatFloat('0.00', IT);
```

```
IT2.Text := FormatFloat('0.00', IT);
```

```
IT := StrToFloat(IT1.Text);
```

```
Fs := StrToFloat1(Fs1.Text);
```
 $SVens := StrToFloat(SVenus1.Text);$ 

 $Id := StrToFloat(Id1.Text);$ 

```
It := StrToFloat(It1.Text);
```

```
 SVens := StrToFloat1(SVenus2.Text);
```

```
 NPVI := StrToFloat1(NPVI2.Text);
```

```
 AVE:= ((SVens*IT)+(SV-SVens)*Id)*Fs*Npvi;
```

```
Ave2. Text := FormatFloat(0.00', AVE);
```

```
AVEO2. Text := FormatFloat('0.00', Ave*2);
```

```
AV := StrToFloat1(AVED1.Text) + StrToFloat1(AVED2.Text);
```

```
 SumAve.Text := FormatFloat('0.00',AV);
```

```
FSref := 0.15;
```
 $NPVIref := 1.69$ ;

```
e := 4.2;
```

```
Souv := 4;
```

```
 DeltaTSrefPVI := 17;
```
ARefPH :=  $0.9*130.56*12.09$ ;

ARefPH1.Text := FormatFloat('0.00',ARefPH);

```
ARefPH := StrToFloat(ARefPH1.Text);
```
Sec :=  $58.8$ :

DeltaTS  $:= 9.26$ ;

 $ARefPV := 1.2*Sec*BeltATS;$ 

ARefPV1.Text := FormatFloat('0.00',ARefPV);

 $Sec := 28.8;$ 

```
 DeltaTS := 13.35;
```
ARefPV := 1.2\*Sec\*DeltaTS;

ARefPV2.Text := FormatFloat('0.00',ARefPV);

DeltaTS := 10.49;

ARefPV := 1.2\*Sec\*DeltaTS;

ARefPV3.Text := FormatFloat('0.00',ARefPV);

Sum\_Arerf\_PV.Text :=

FormatFloat('0.00',StrToFloat(ARefPV1.Text)+StrToFloat(ARefPV2.Text)+StrToFloat(A

RefPV3.Text));

//---------------------------------------------------------------------------

```
SVens := StrToFloat1(SVenus1.Text);
```
It := StrToFloat(It11.Text);

Id := StrToFloat(Id11.Text);

FSref := 0.15;

NPVIref := StrToFloat1(NPVIref1.Text);

AveRef := (SVens\*It+(SV-SVens)\*Id)\*FSref\*NPVIref;

AVERef1.Text := FormatFloat('0.00',AveRef);

SVens := StrToFloat1(SVenus2.Text);

It := StrToFloat(It21.Text);

Id := StrToFloat(Id21.Text);

 $FSref := 0.15$ :

NPVIref := StrToFloat1(NPVIref2.Text);

AveRef := (SVens\*It+(SV-SVens)\*Id)\*FSref\*NPVIref;

AVERef2.Text := FormatFloat('0.00',AveRef);

Edit71.Text := FloatToStr(StrTofloat(AveRef1.Text)+StrTofloat(AveRef2.Text));

Souv := StrToFloat1(SouvP.Text);

AvtRef := e\*Souv\*DeltaTSrefPVI;

Edit144.Text := FormatFloat('0.00',AvtRef);

Souv := StrToFloat1(SouvF.Text);

```
 AvtRef := e*Souv*DeltaTSrefPVI;
  Edit148.Text := FormatFloat('0.00',AvtRef);
  Edit151.Text := FloatToStr(StrTofloat(Edit144.Text)+StrTofloat(Edit148.Text));
  ARefPVI1.Text := FloatToStr(StrTofloat(Edit71.Text)+StrTofloat(Edit151.Text));
  ARefPVI := StrToFloat(ARefPVI1.Text);
  Aref := ARefPH+ ARefPV +ARefPVI;
  ARef1.Text := FloatToStr(ARef);
  AV := StrToFloat1(SumAVE.Text) + StrToFloat1(SumAVT.Text);
 LR.Caption := FloatToStr(APO + AV)+' <= '+FloatToStr(1.05 * ARef);
  Bool.Caption := 'False';
 If APO + AV \leq 1.05 * ARef Then Bool.Caption := 'True';
End;
procedure TForm1.TSbeChange(Sender: TObject);
begin
TS_b = 44; Calcule_Delta_te(0);
end;
procedure TForm1.KMClick(Sender: TObject);
Var Ch,Def_TseTsbi : Real;
   I : Integer;
begin
   TS_bi := StrToFloat1(TSbi.Text);
   TSe := StrToFloat1(TS_e.Text);
  Def TseTsbi := Tse-Ts Bi;
  Def Tse Tsbi.Text := FloatToStr(Def TseTsbi);
   //------------------------------------- KM ---------------------------------
  Ch := 0.17;
  SumR := 0.014 + 0.3 + 0.042 + 0.2 + 0.15;K := 1 / (SumR + Ch);KeteM.Lines.Add(' '+FormatFloat('0.00',K));
  KeteM2.Lines.Add(' '+FormatFloat('0.00',1/K));
  K := StrToFloat(FormatFloat('0.00', K));K1. Text := FormatFloat('0.00', K);
```

```
K2. Text := FormatFloat('0.00', K);
```

```
K3.Text := FormatFloat('0.00',K);
```
For  $I := 1$  To  $4$  Do

Begin

Case I Of

```
 1:Begin Delta_T := StrToFloat1(DelTe1.Text); Delta_Tem := StrToFloat1(DelTem1.Text); 
 C_Delta := StrToFloat1(C_Delta1.Text);Alph := StrToFloat1(Alph1.Text);Itb :=
 StrToFloat1(Itb1.Text); Itb40 := StrToFloat1(Itb401.Text); S_int :=
```
StrToFloat1(S\_int1.Text); End;

```
 2:Begin Delta_T := StrToFloat1(DelTe2.Text); Delta_Tem := StrToFloat1(DelTem2.Text);
```

```
C_Delta := StrToFloat1(C_Delta2.Text);Alph := StrToFloat1(Alph2.Text);Itb :=
```

```
StrToFloat1(Itb2.Text); Itb40 := StrToFloat1(Itb402.Text); S_int :=
```
StrToFloat1(S\_int2.Text);End;

```
 3:Begin Delta_T := StrToFloat1(DelTe3.Text); Delta_Tem := StrToFloat1(DelTem3.Text);
```

```
C_Delta := StrToFloat1(C_Delta3.Text);Alph := StrToFloat1(Alph3.Text);Itb :=
```

```
StrToFloat1(Itb3.Text); Itb40 := StrToFloat1(Itb403.Text); S_int :=
```

```
StrToFloat1(S_int3.Text);End;
```
# End;

```
 Calcule_Delta_te(I);
```
End;

 //------------------------------------- KP ---------------------------------  $Ch := 0.22$ ; SumR := 0.014+0.034+0.13+0.057+0.01+0.033+5+0.2;  $K := 1 / (SumR + Ch);$ KeteP.Lines.Add(' '+FormatFloat('0.00',K)); KeteP2.Lines.Add(' '+FormatFloat('0.00',1/K));  $K := StrToFloat(FormatFloat('0.00', K));$  $K4.Text := FormatFloat('0.00',K);$  StrToFloat1(DelTe4.Text); Delta\_Tem := StrToFloat1(DelTem4.Text); C\_Delta := StrToFloat1(C\_Delta4.Text); Alph := StrToFloat1(Alph4.Text); Itb := StrToFloat1(Itb4.Text); Itb40 := StrToFloat1(Itb404.Text); S\_int := StrToFloat1(S\_int4.Text); Calcule\_Delta\_te(4); //--------------------------------------------------------------------------

SumAPO.Text :=

FloatToStr(StrToFloat1(APo1.Text)+StrToFloat1(APo2.Text)+StrToFloat1(APo3.Text)+S trToFloat1(APo4.Text));

end;

end

#### **Résumé:**

En Algérie, un grand nombre de logements ne semblent pas répondre aux exigences du confort thermique et d'économie d'énergie. Cela s'explique par l'absence d'une réglementation spécifique d'une part;

L'amélioration des techniques au niveau des matériaux de construction et d'isolation permet aujourd'hui de réaliser des bâtiments qui rassemblent à la fois les qualités esthétiques et thermiques tout en offrant un cadre de vie plus confortable en étant consommateur de très peu d'énergie. Une méthode de calcul thermique a été développée afin de réduire au minimum le coût d'énergie. Et tenir en compte des recommandations donné par le CNERIB (Centre National d'Etudes et de Recherches Intégrées du Bâtiment).

nous avons choisi une zone Sahara pour l'application de notre étude pour déterminer l'effet de l'apport calorifique d'un logement surtout par le plafond , en particulier de l'été et de l'importance l'isolateurs thermiques dans la réduction de la valeur des apports calorifiques et faire une comparaison parmi les isolants utilisé en Algérie.

**Les mots clés :** Economie D'énergie –Isolation Thermique –Confort Thermique. **Abstract**:

 In Algeria, a large number of housing do not seem to meet the requirements of thermal comfort and energy saving. This is explained by the absence of a specific regulation on the one hand; Improved techniques in building materials and insulation has been made possible buildings that gather both aesthetic and thermal properties while providing a framework for more comfortable living as a consumer of very little energy. A method of calculating thermal was developed to minimize the energy cost. And take into account the recommendations given by the CNERIB (National Centre for Studies and Integrated Research Building). We chose a Sahara area for the purposes of our study to determine the effect of the heat input of a dwelling above the ceiling, especially in the summer and the heat insulators importance in reducing the value of heat input and make a comparison among the insulators used in Algeria.

**Keywords:** Energy Saving -Thermal Insulation-Thermal Comfort.

#### **ملخص:**

في الجزائر عدد كبير من السكنات لاتحترم المقاييس لمفاهيم الراحة الحرارية ذلك بسبب غياب القوانين المتخصصة من جهة وعدم التمكن من التقنيات العمر انية من طرف صاحب المشروع من جهة أخرى إن تطوير التقنيات على مستوى مواد البناء والعوازل الحرارية تسمح للمعماري تصميم بنايات ذات جودة عالية وفضاءات ذات راحة حرارية تأخذ بعين الإعتبار مقادير الاستهلاك الطاقوي ونسبة التكلفة السنوية بنقدم طريقة عملية لتقييم مستوى الراحة الحرارية حيث يتمكن المستهلك من خفض ثمن الطاقة الإجمالية هو متابعة التوصيات الصادر ةع ن ا لمر كز الوطني للدر اسات و البحوث البناء المتكاملة .

لقد اخترنا منطقة صحراوية لأغراض دراستنا لتحديد تأثير المدخلات الحرارة ، خصوصا في فصل الصيف وأهمية العوازل الحرارية في خفض القيمة المدخلات الحرارة و المعرفة من بين أفضل العزل الحراري المستخدمة في الجزائر وبواسطة طريقة حساب المدخالت الحرارية نستنتج الفرق بين البناء مع إستعمال العازل وبدون إستعماله وإختيار أحسن العوازل.

**كلمات المفتاح:** اقتصاد الطاقة - عزل الحراري - راحة الحرارية.